# **Grundlagen der Programmierung in Python**

## **Unterrichtsdokumentation**

Modulname: Grundlagen der Programmierung in Python in der Sek 2

Stand: 12. Sep 2021

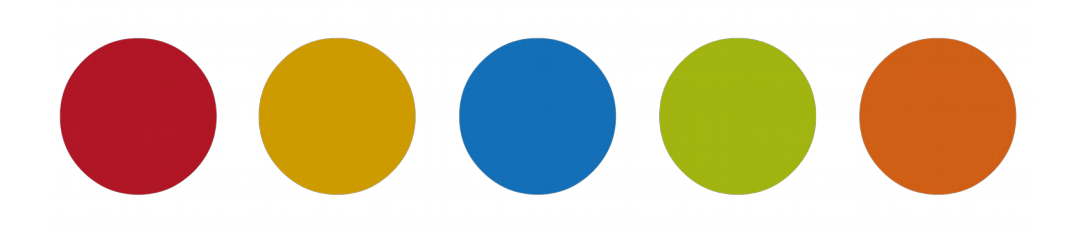

Urquelle für die Aufgaben und Lösungen ist der [Landesbildungsserver BW](https://www.schule-bw.de/faecher-und-schularten/mathematisch-naturwissenschaftliche-faecher/informatik/material/materialien-zum-neuen-bildungsplan-informatik-an-den-nichtgewerblichen-beruflichen-gymnasien) überarbeitet und ergänzt: © Christine Janischek

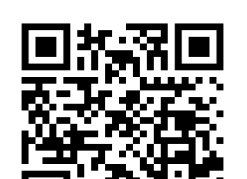

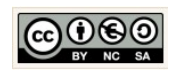

Seite 1

# **Inhaltsverzeichnis**

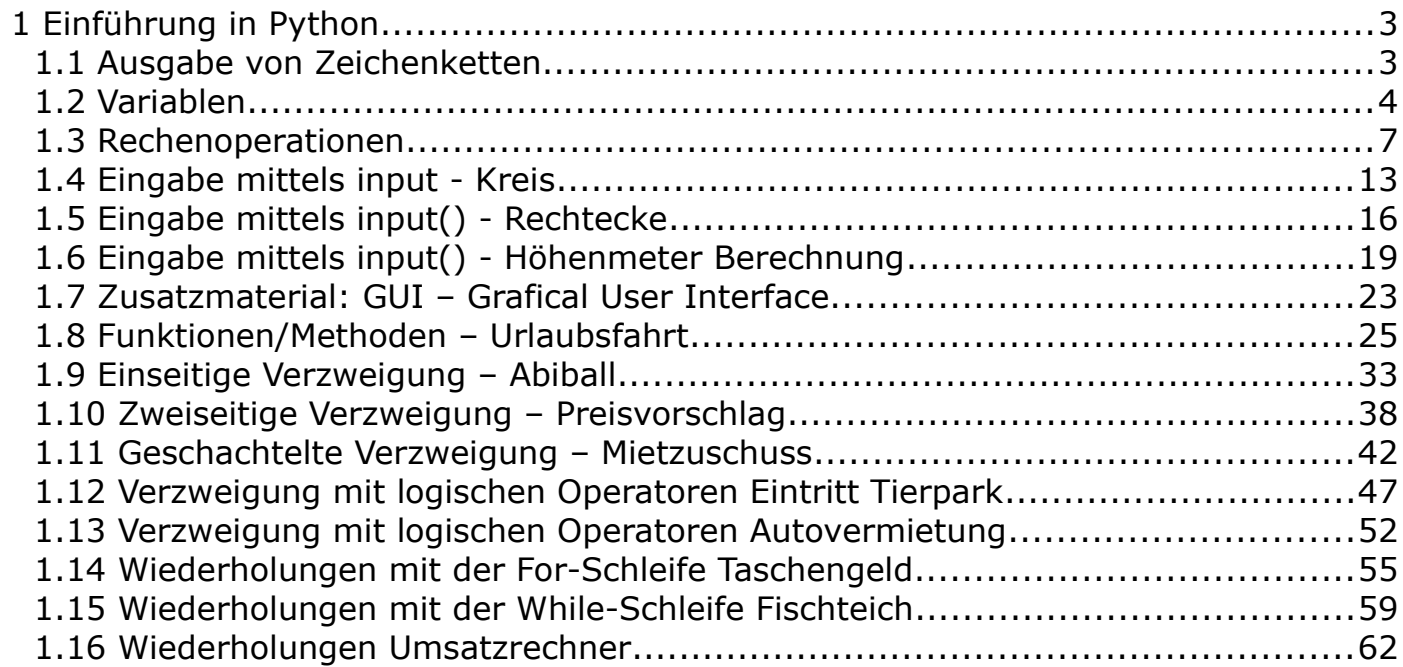

<span id="page-1-0"></span>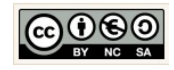

### <span id="page-2-0"></span> **1 Einführung in Python**

#### <span id="page-2-1"></span>1.1 Ausgabe von Zeichenketten

(I) Problemstellung Schreiben Sie ein Python-Programm, das Ihre persönlichen Daten auf dem Bildschirm ausgibt. Speichern Sie dieses Programm als L2\_1\_Textausgabe.py ab.

(II) Problemanalyse

 $(1)$ So soll die Bildschirmausgabe des Programms aussehen: Christine Janischek, Geb.20.02.1974, Hochgratblick 7, 88260 Argenbühl

#### (III) Struktogramm

Ausgabe: Christine Janischek, Geb.20.02.1974, Hochgratblick 7, 88260 Argenbühl

(IV) Programmcode (Python-Code)

L2\_1\_Textausgabe.py  $\times$ 

1 print("Christine Janischek, Geb. 20.02.1974, Hochgratblick 7, 88260 Argenbühl")

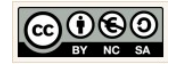

I

#### <span id="page-3-0"></span>1.2 Variablen

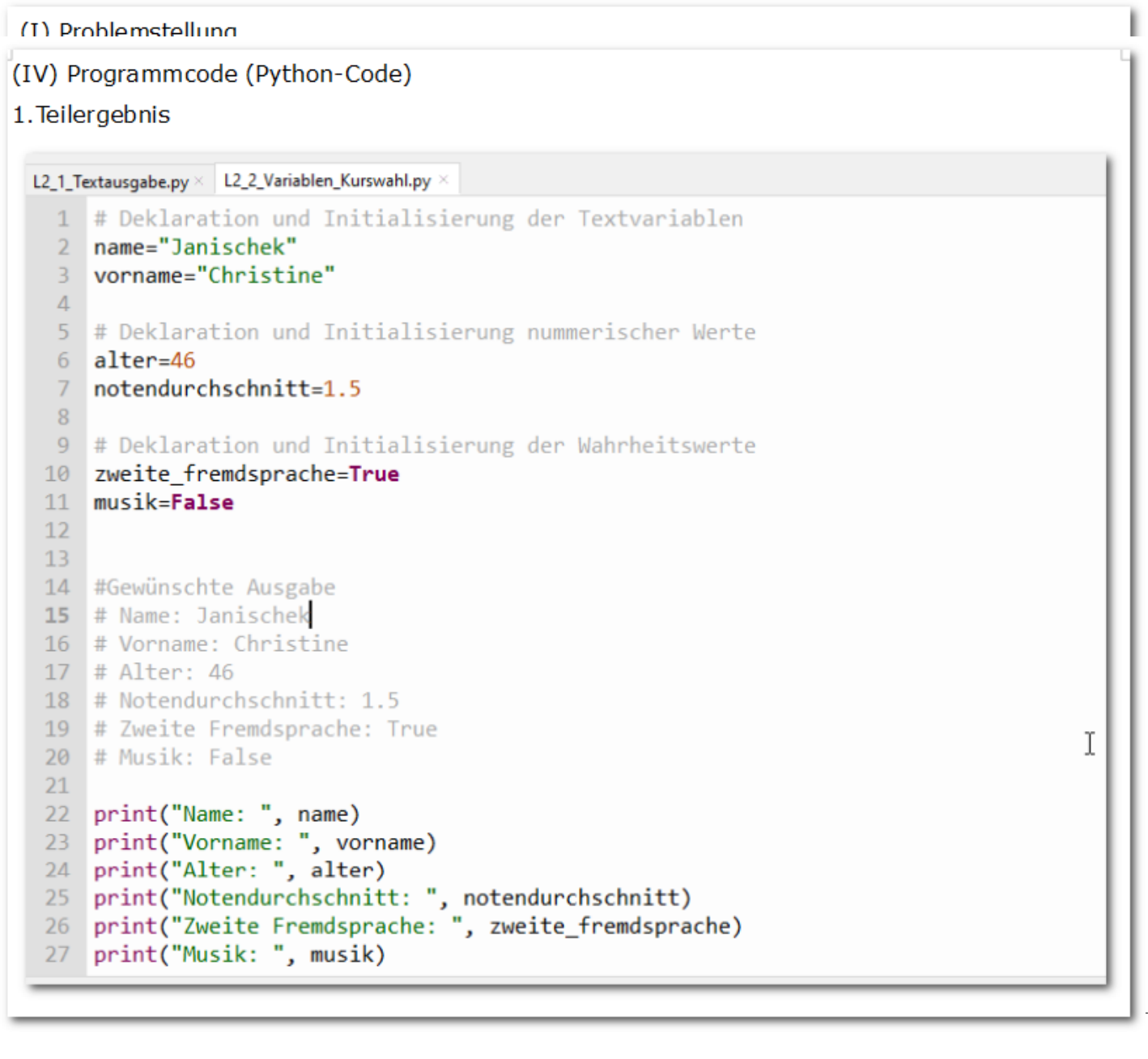

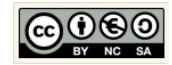

```
2. Teilergebnis
   L2_1_Textausgabe.py × L2_2_Variablen_Kurswahl.py ×
     1 # Deklaration und Initialisierung der Textvariablen
     2 nachname="Mustermann"
     3 vorname="Max"
     \Delta5 # Deklaration und Initialisierung nummerischer Werte
     6 alter=16
     7 schnitt=1.8
     8
     9 # Deklaration und Initialisierung der Wahrheitswerte
    10 zweit fremd=True
    11 musik=False
    12<sup>°</sup>1314 #Gewünschte Ausgabe
    15 # Name: Janischek
    16 # Vorname: Christine
    17 # Alter: 46
    18 # Notendurchschnitt: 1.5
    19 # Zweite Fremdsprache: True
    20 # Musik: False
    2122 print("nachname als zeichenkette: ", nachname)
    23 print("vorname als zeichenkette: ", vorname)
    24 print("alter als Ganzzahl: ", alter)
    25 print("schnitt als Dezimalzahl: ", schnitt)
    26 print("zweit fremd als Wahrheitswert: ", zweit fremd)
        print("musik als Wahrheitswert: ", musik)
    27Ľ,
```
Ausgabe:

nachname als zeichenkette: Mustermann vorname als zeichenkette: Max alter als Ganzzahl: 16 schnitt als Dezimalzahl: 1.8 zweit fremd als Wahrheitswert: True musik als Wahrheitswert: False

Christine Janischek Berufliches Schulzentrum Wangen

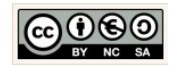

Seite 5

#### <span id="page-5-0"></span>1.3 Rechenoperationen

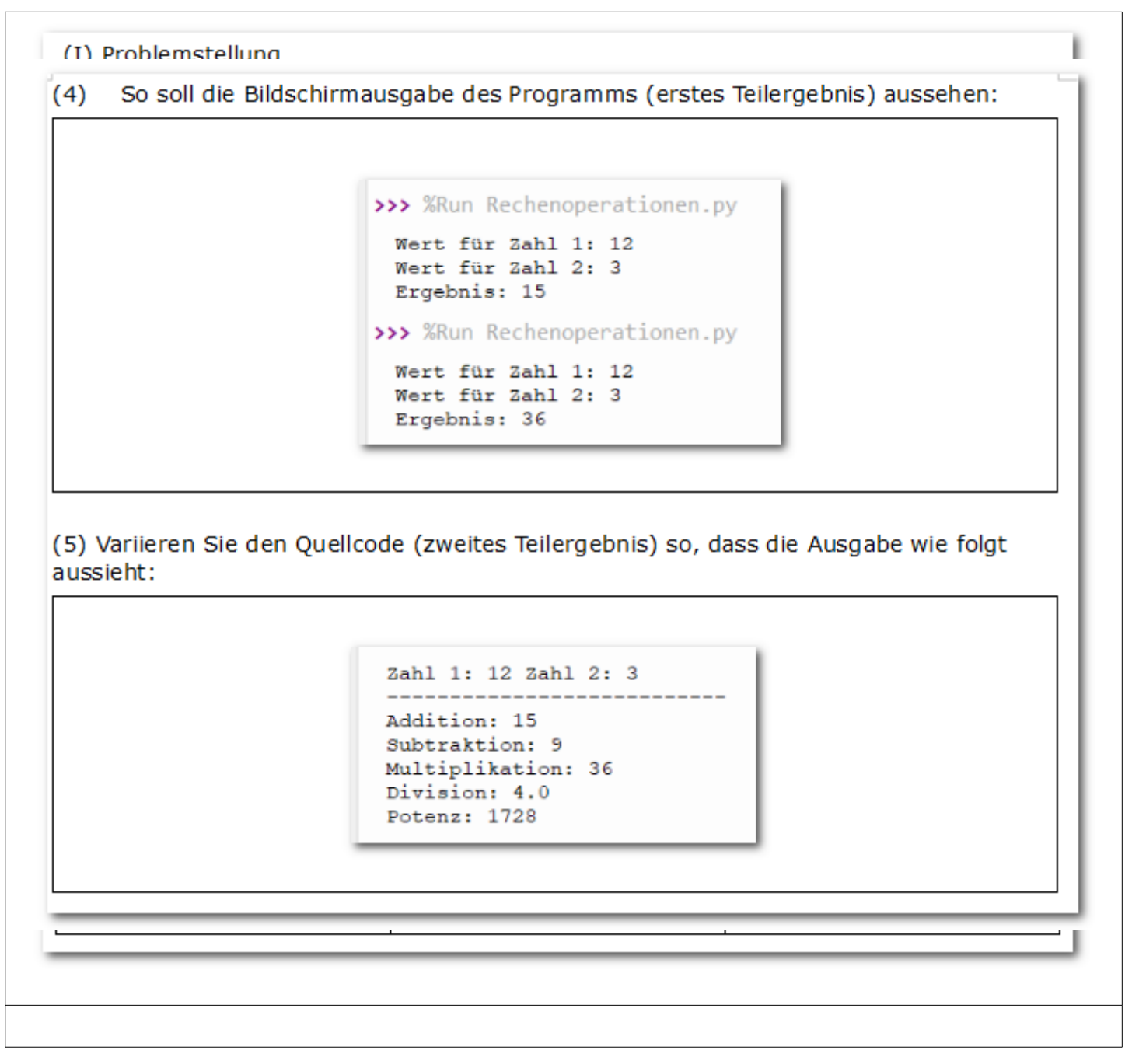

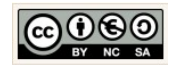

# Struktogramm: taschenrechner Deklaration und Initilisierung zahl1 = 12 Deklaration und Initilisierung zahl2 = 3 Funktion mit Parametern und Rückgabewert definieren: addieren(zahl1,zahl2) Funktion mit Parametern und Rückgabewert definieren: subtrahieren(zahl1.zahl2) Funktion mit Parametern und Rückgabewert definieren: multiplizieren(zahl1,zahl2) Funktion mit Parametern und Rückgabewert definieren: dividieren(zahl1,zahl2) Funktion mit Parametern und Rückgabewert definieren: potenzieren(zahl1,zahl2) Deklaration und Methodenaufruf addition Deklaration und Methodenaufruf subtraktion Deklaration und Methodenaufruf multiplikation Deklaration und Methodenaufruf division Deklaration und Methodenaufruf potenz Ausgabe: für Zahl1: 12, Zahl 2: 3 Ausgabe: Addition: 15 Ausgabe: Subtraktion: 9 Ausgabe: Multiplikation: 36 Ausgabe: Division: 4.0 Ausgabe: potenz: 1728

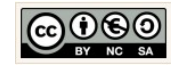

Quellcode: zweites Teilergebnis

```
L2_1_Textausgabe.py × | L2_2_Variablen_Kurswahl.py × | Rechenoperationen_ erstes Teilergebnis.py × | Rechenoperationen.py * ×
 1 #Deklaration und Initialisierung von Eingabewerten (EINGABE)
 2 zah11 = 123 zah12 = 34 ergebnis = \theta5
 6 #Funktionen für die einzelnen Rechenoperationen (VERARBEITUNG)
 7 def addieren(zahl1,zahl2):
 8<sup>1</sup>ergebnis = zahl1 + zahl29
        return ergebnis
10
11 def subthrahieren(zahl1,zahl2):
        ergebnis = zahl1 - zahl212<sup>2</sup>13return ergebnis
14
15 def multiplizieren(zahl1,zahl2):
        ergebnis = zahl1 * zahl216<sup>°</sup>return ergebnis
1718
19 def dividieren(zahl1,zahl2):
20ergebnis = zahl1 / zahl2return ergebnis
21
22
23 def potenzieren(zahl1,zahl2):
        ergebnis = zahl1 ** zahl224
25
        return ergebnis
26
27 # Rechenoperation durchführen: Methoden oder Funktionsaufruf
28 addition = addieren(zahl1,zahl2)
29 subtraktion = subthrahieren(zahl1,zahl2)
30 multiplikation = multiplizieren(zahl1,zahl2)
31 division = dividieren(zahl1,zahl2)
32 potenz = potenzieren(zahl1,zahl2)
33
34 #Ausgabe der Daten (AUSGABE)
37 print("Addition:", addition)
38 print("Subtraktion:", subtraktion)
39 print("Multiplikation:", multiplikation)
40 print("Division:", division)
41 print("Potenz:", potenz)
```
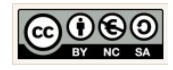

#### <span id="page-8-0"></span>1.4 Eingabe mittels input - Kreis

### (I) Problemstellung Bei den bisherigen Programmen waren alle Werte fest vom Programmcode vorgegeben. Es bestand keine Möglichkeit für die Programmbenutzer, selber Werte in das Programm einzugeben. Diese Option wird jetzt gezeigt. Schreiben Sie dazu ein Programm, das den Inhalt einer Kreisfläche berechnet. Der Benutzer soll den Radius im Programm auf Aufforderung eingeben. Das Programm errechnet die passende Kreisfläche und gibt das Ergebnis aus. Formel: Kreisfläche = Radius\*Radius\*pi T (II) Problemanalyse Welche Ausgabedaten will man erhalten?  $(1)$ Radius: 4 Pi: 3.141.... Kreisfläche: 50.265... Welche Eingabedaten werden zur Bearbeitung benötigt?  $(2)$ radius, pi, kreisflaeche

 $(3)$ Welche Eigenschaften haben Eingabedaten und Ausgabedaten? (Variablenliste)

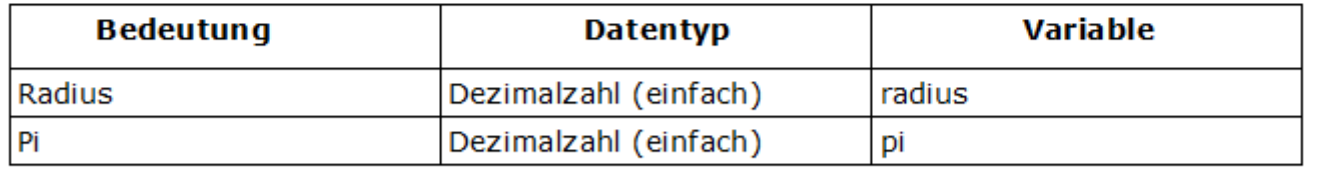

So soll die Bildschirmausgabe des Programms aussehen:  $(4)$ 

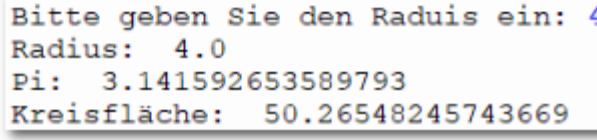

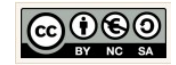

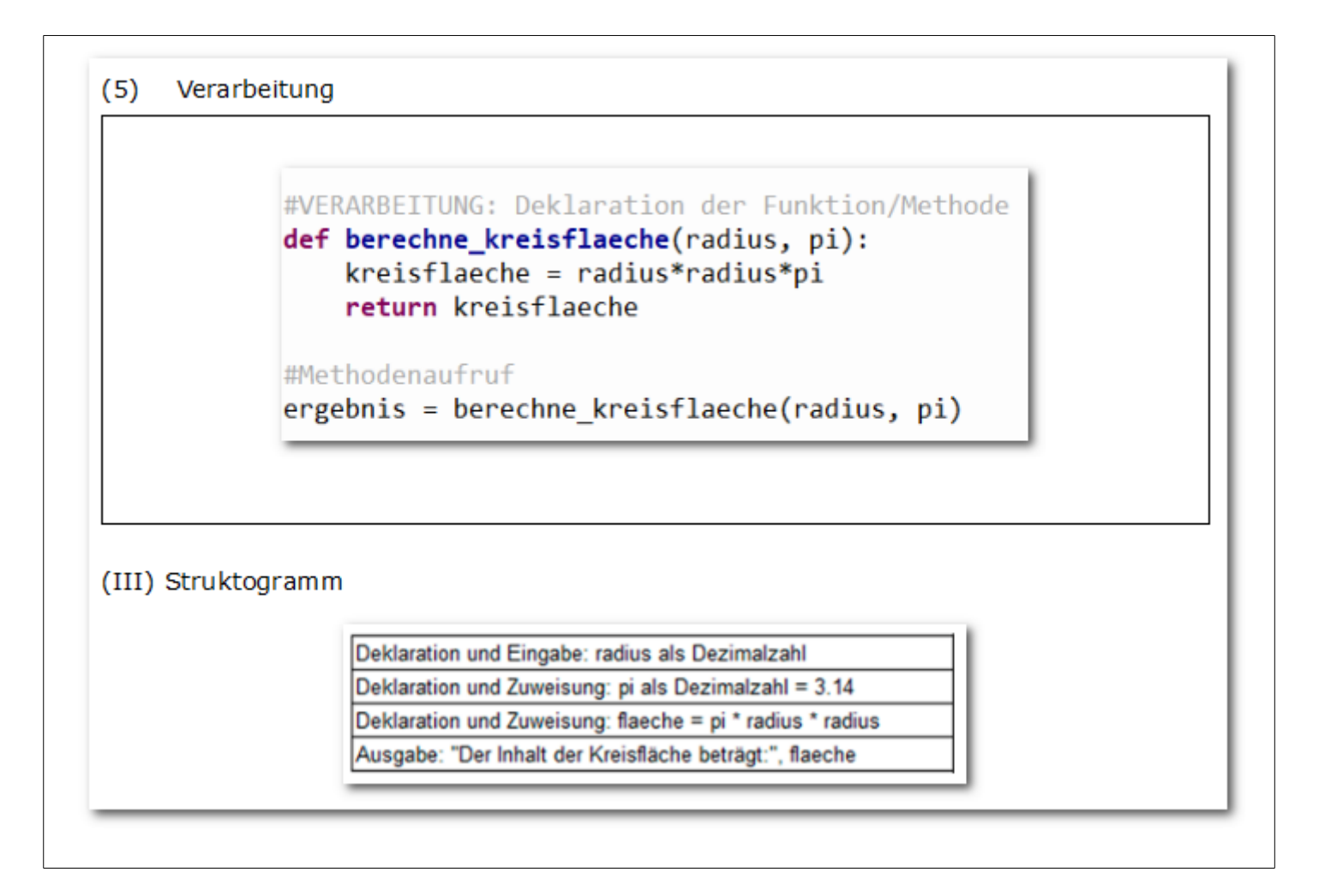

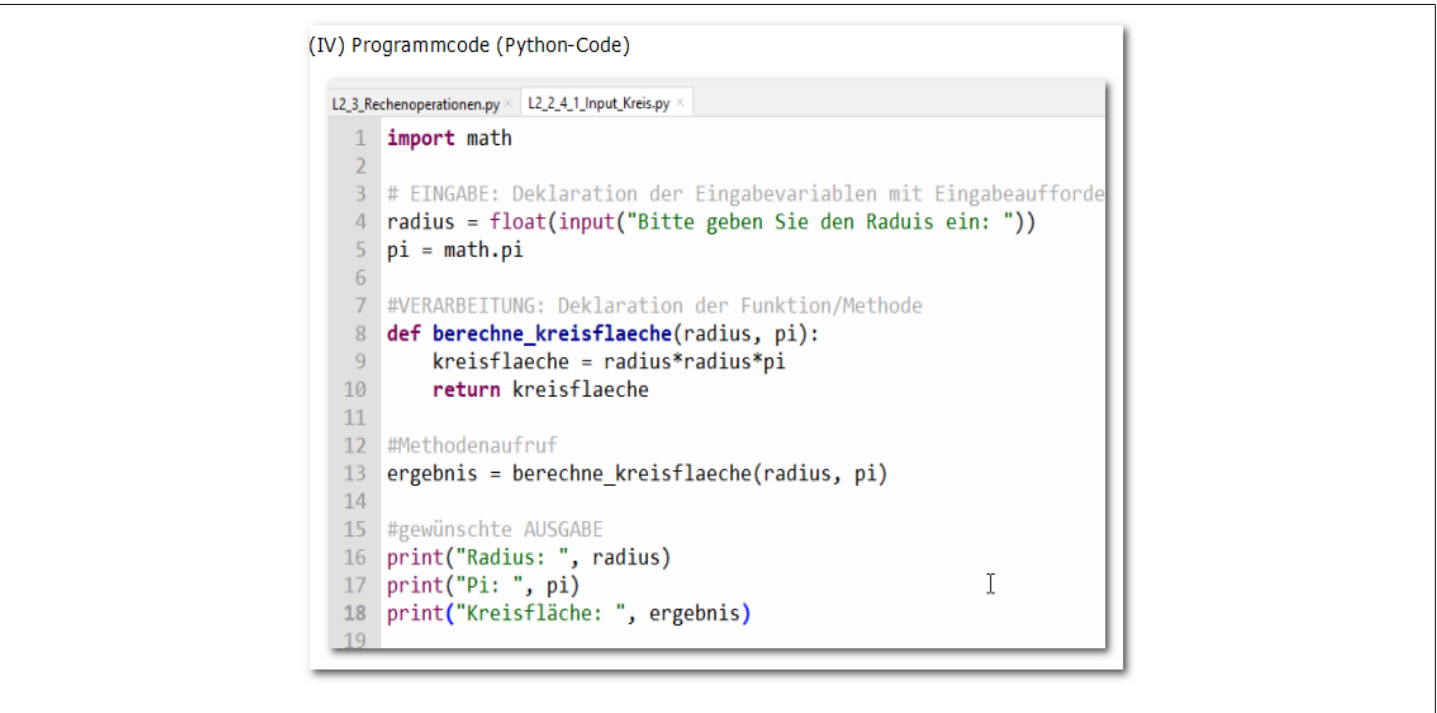

Christine Janischek Berufliches Schulzentrum Wangen

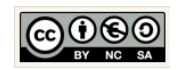

#### <span id="page-10-0"></span>1.5 Eingabe mittels input() - Rechtecke

```
(I) Problemstellung
Schreiben Sie ein kleines Programm, das den Umfang und den Flächeninhalt eines
Rechtecks berechnet. Der Benutzer gibt dazu die Länge und die Breite des Rechtecks
ein. Das Programm berechnet die Ergebnisse und gibt diese aus.
Formeln:
Umfang = 2*(\text{länge*breite})Flächeninhalt = länge*breite
(II) Problemanalyse
     Welche Ausgabedaten will man erhalten?
(1)I
            Bitte geben Sie die Länge ein: 2
            Bitte geben Sie die Breite ein: 4
            Länge: 2.0
            Breite: 4.0
            Umfang: 16.0 cm
            Flächeninhalt: 8.0 cm^2
(2)Welche Eingabedaten werden zur Bearbeitung benötigt?
laenge, breite
     Welche Eigenschaften haben Eingabedaten und Ausgabedaten? (Variablenliste)
(3)Bedeutung
                                                                 Variable
                                        Typ
Länge
                            Dezimalzahl
                                                        laenge
Breite
                            Dezimalzahl
                                                        breite
                            Dezimalzahl
Umfang
                                                        umfang
Flächeninhalt
                                                        flaecheninhalt
                            Dezimalzahl
```
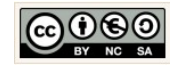

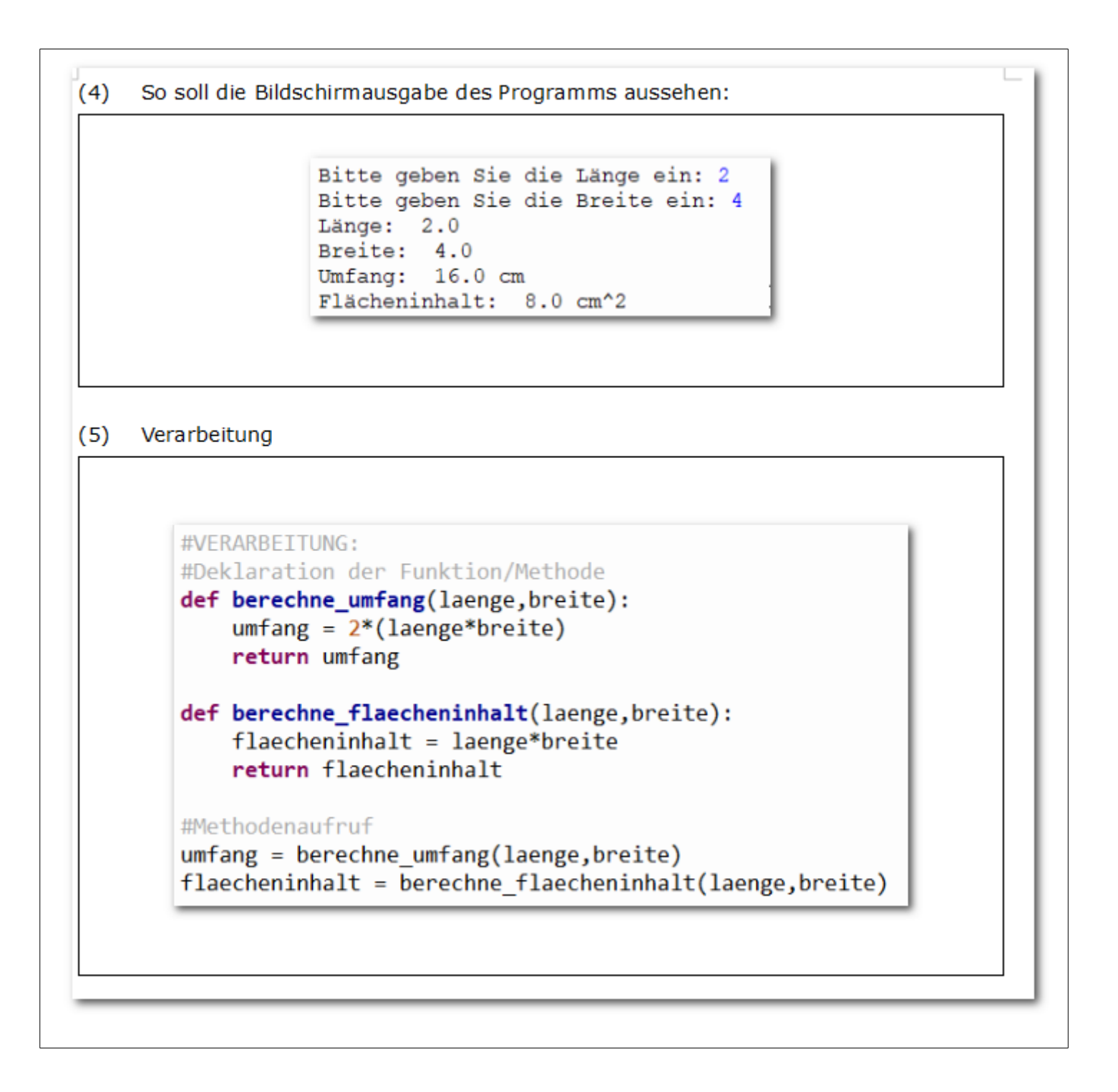

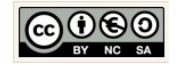

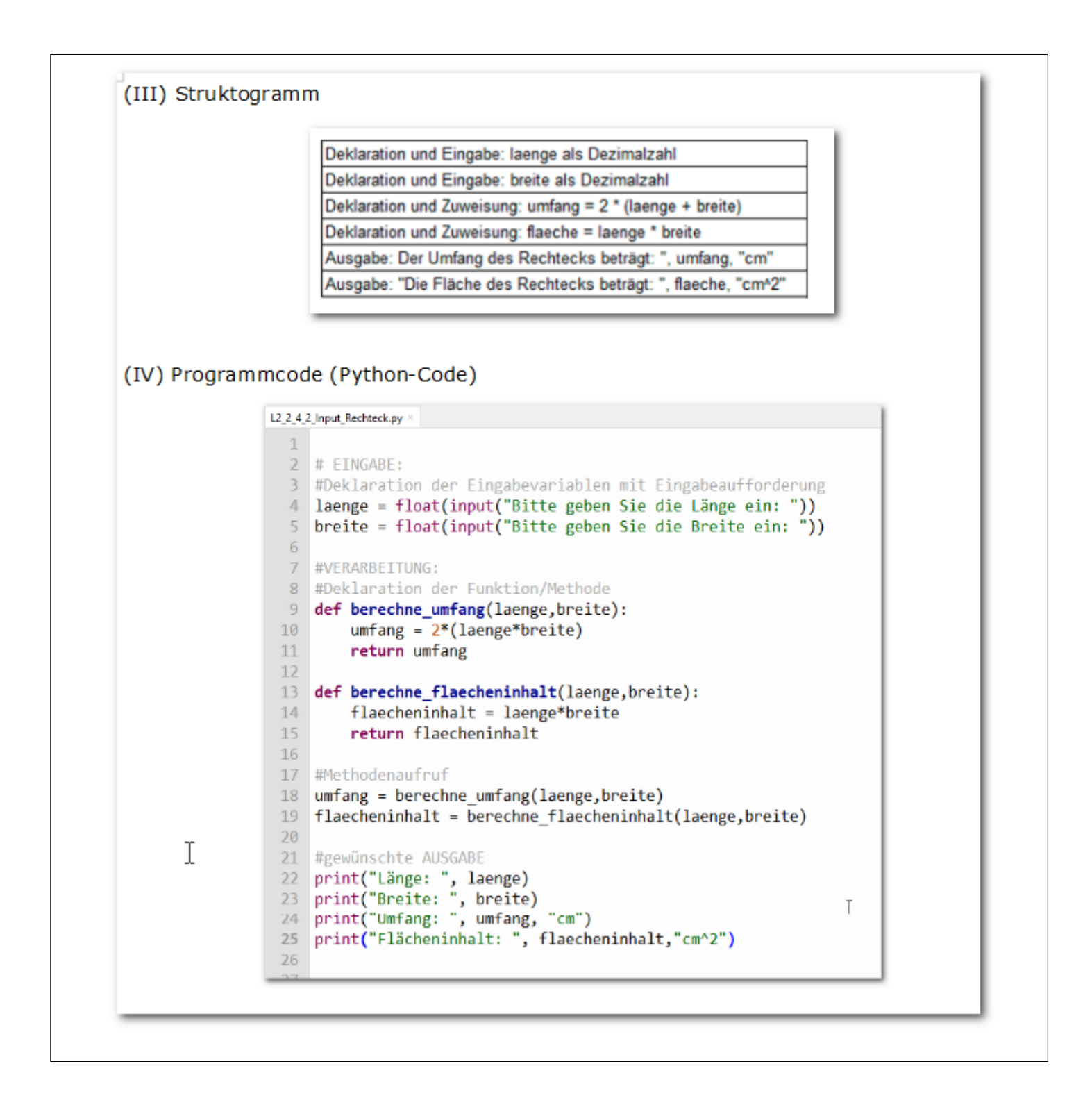

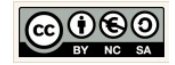

## <span id="page-13-0"></span>1.6 Eingabe mittels input() - Höhenmeter Berechnung

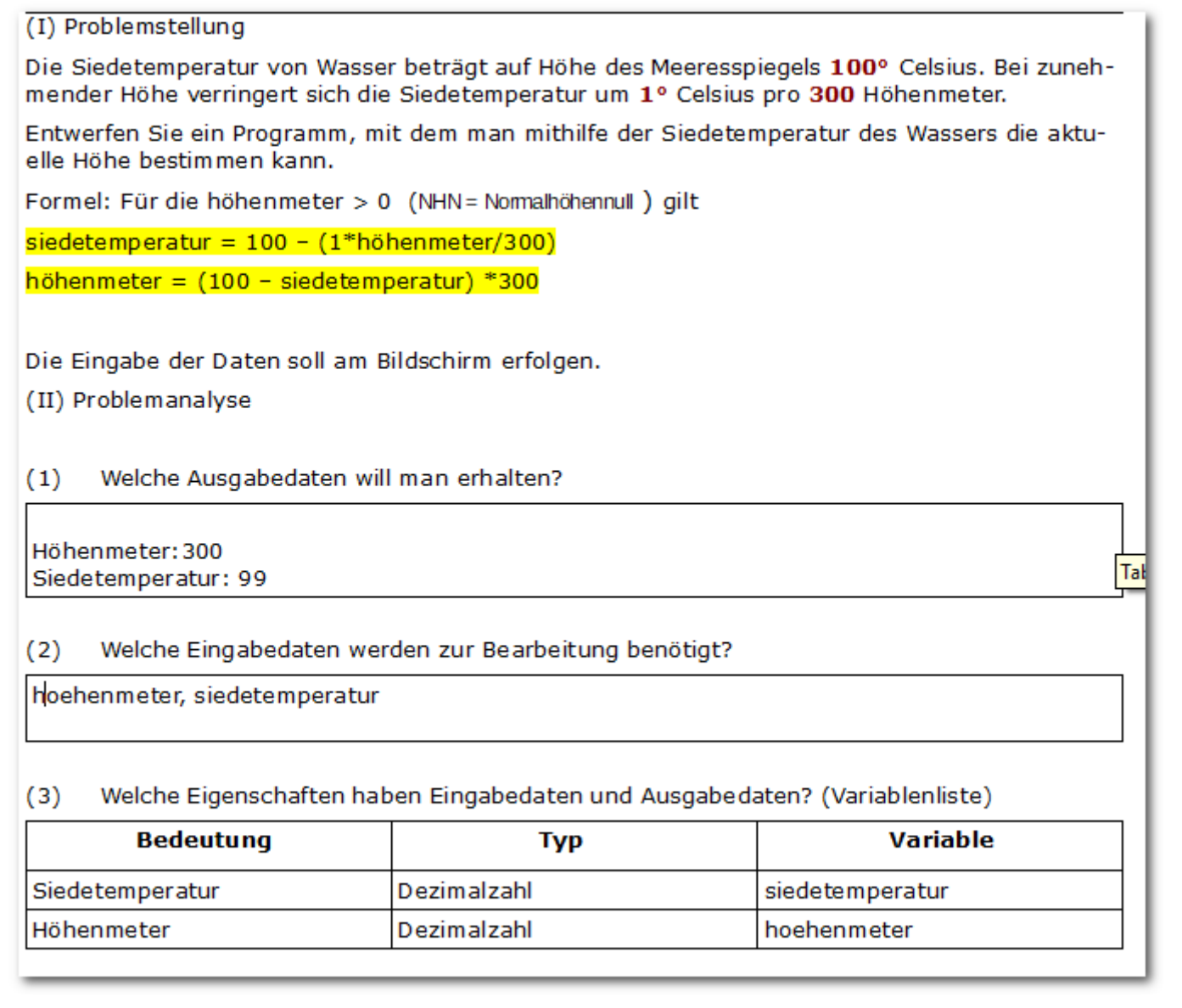

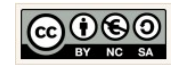

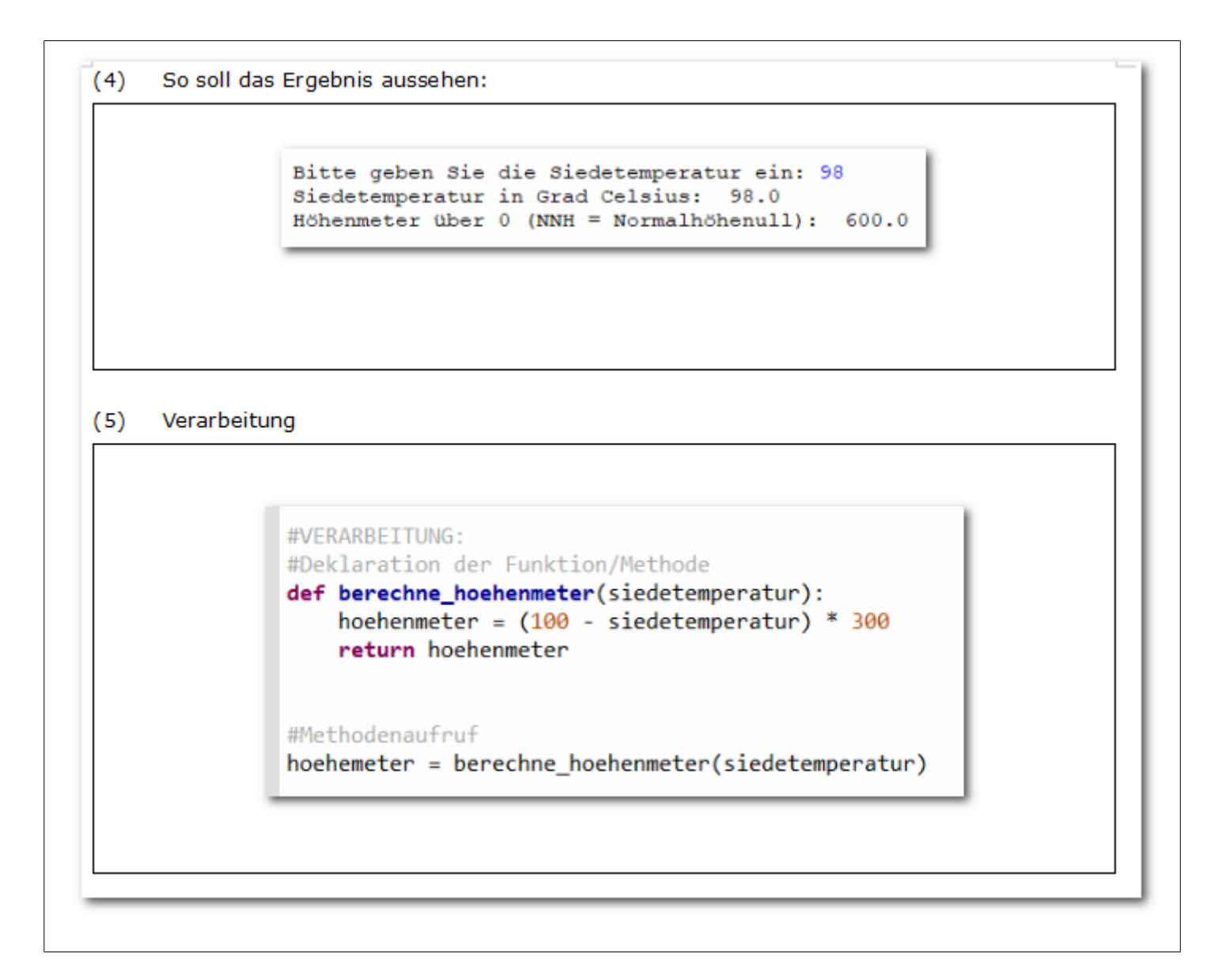

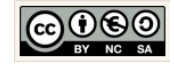

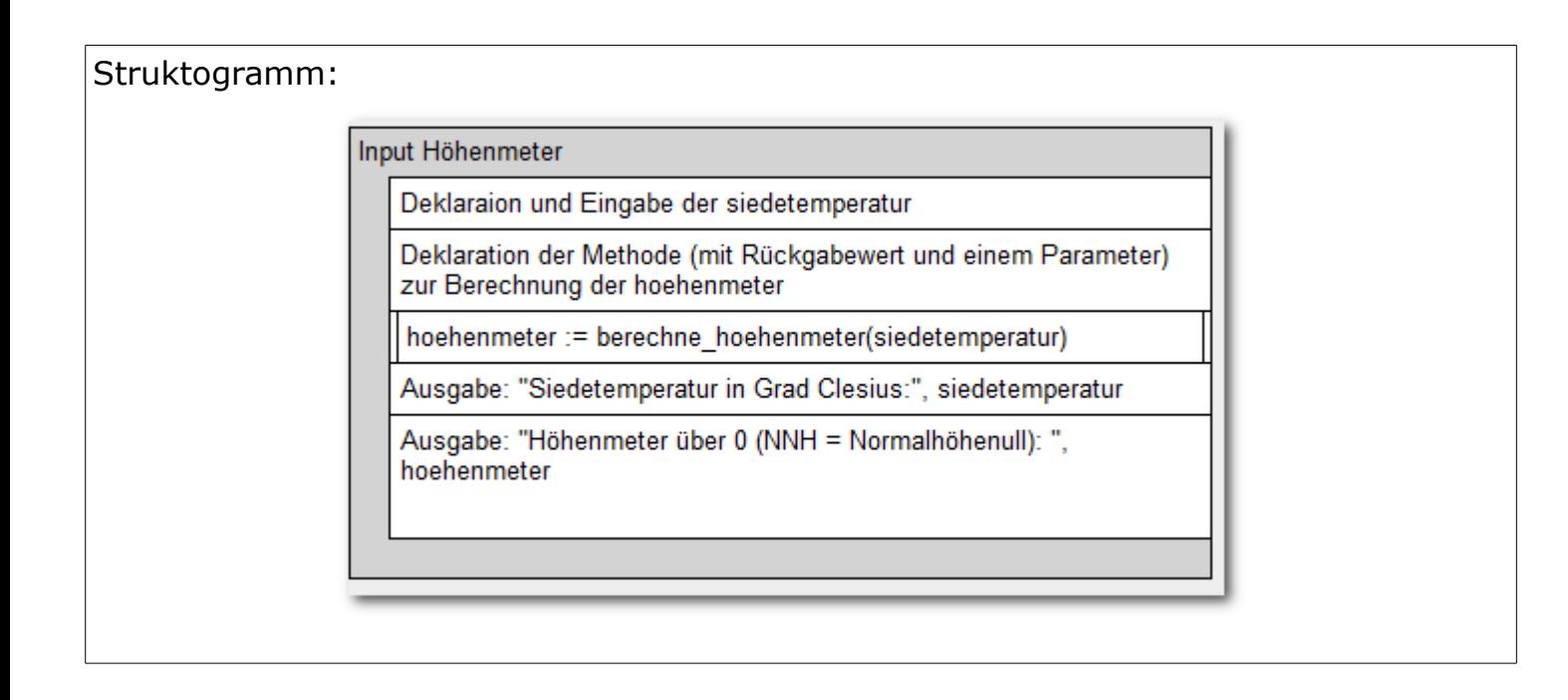

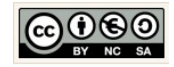

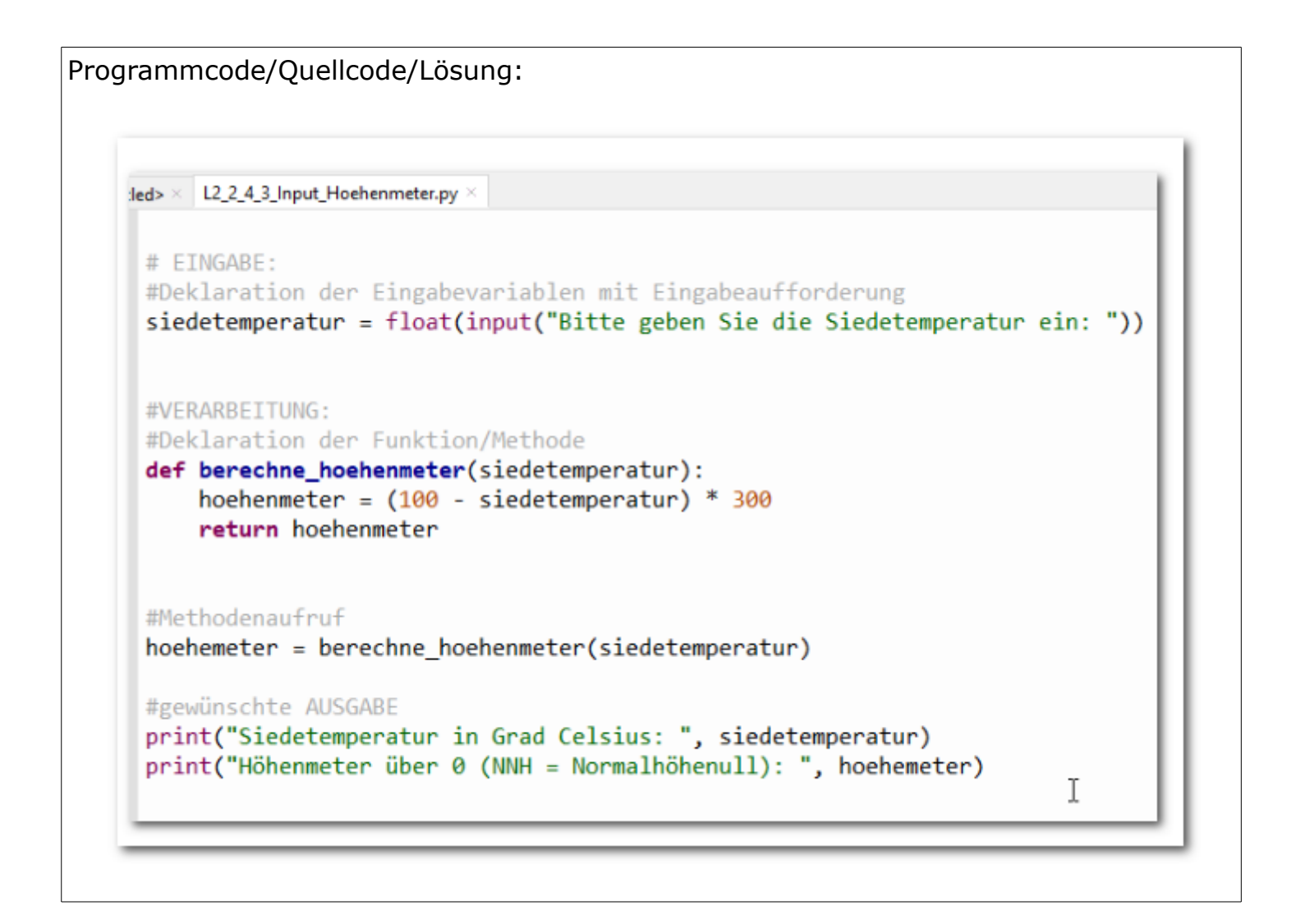

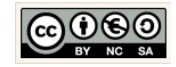

#### <span id="page-17-0"></span>1.7 Zusatzmaterial: GUI – Grafical User Interface

- das Lernvideo Programmierung einer GUI mit Python (1): https://vimeo.com/334315389
- das Lernvideo Programmierung einer GUI mit Python (2): https://vimeo.com/334316644
- das Lernvideo Programmierung einer GUI mit Python (3): https://vimeo.com/334319114

## (I) Problemstellung

In den USA werden die Temperaturen in der Regel in Fahrenheit statt in Celsius angegeben. Für eine Arbeit sollen Sie eine Reihe von extremen Wetterereignissen in den USA untersuchen. Für diese Arbeit benötigen Sie ein kleines Rechenprogramm, das Ihnen die Möglichkeit gibt, schnell und einfach Temperaturen von Fahrenheit in Celsius umzurechnen.

Eine grafische Benutzeroberfläche für das Programm wurde schon erstellt (siehe weiter unten: "(6) Schon erstellter Programmcode"). Jetzt muss noch die eigentliche Berechnung im Programm erstellt werden. Diese Berechnung soll in der schon vorbereiteten Funktion "umrechnen()" durchgeführt werden.

Recherchieren Sie im Internet, mit welcher Formel Grad Fahrenheit in Grad Celsius umgerechnet werden und stellen Sie Ihren Fahrenheit-Rechner fertig. Verwenden Sie die Vorlagedatei L2\_6\_Vorlage\_Anwendungsbeispiel\_GUI.py.

Speichern Sie Ihre Lösung in Ihrem Ergebnisordner unter dem Namen L2 6 Loesung Anwendungsbeispiel GUI.py.

#### (II) Problemanalyse

(1) Welche Ausgabedaten will man erhalten?

Temperatur in Grad Celsius

(2) Welche Daten werden zur Bearbeitung benötigt? Temperatur in Grad Fahrenheit

(3) Welche Eigenschaften haben die Eingabe-, Verarbeitungs- und Ausgabedaten? (Variablenliste)

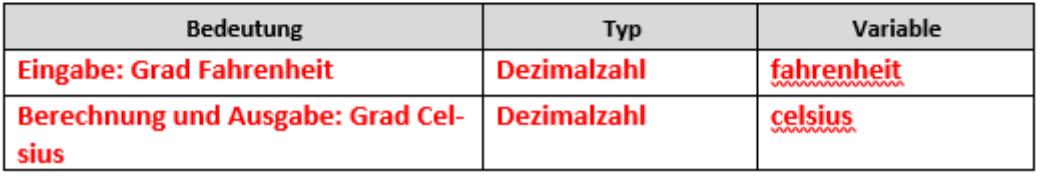

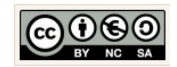

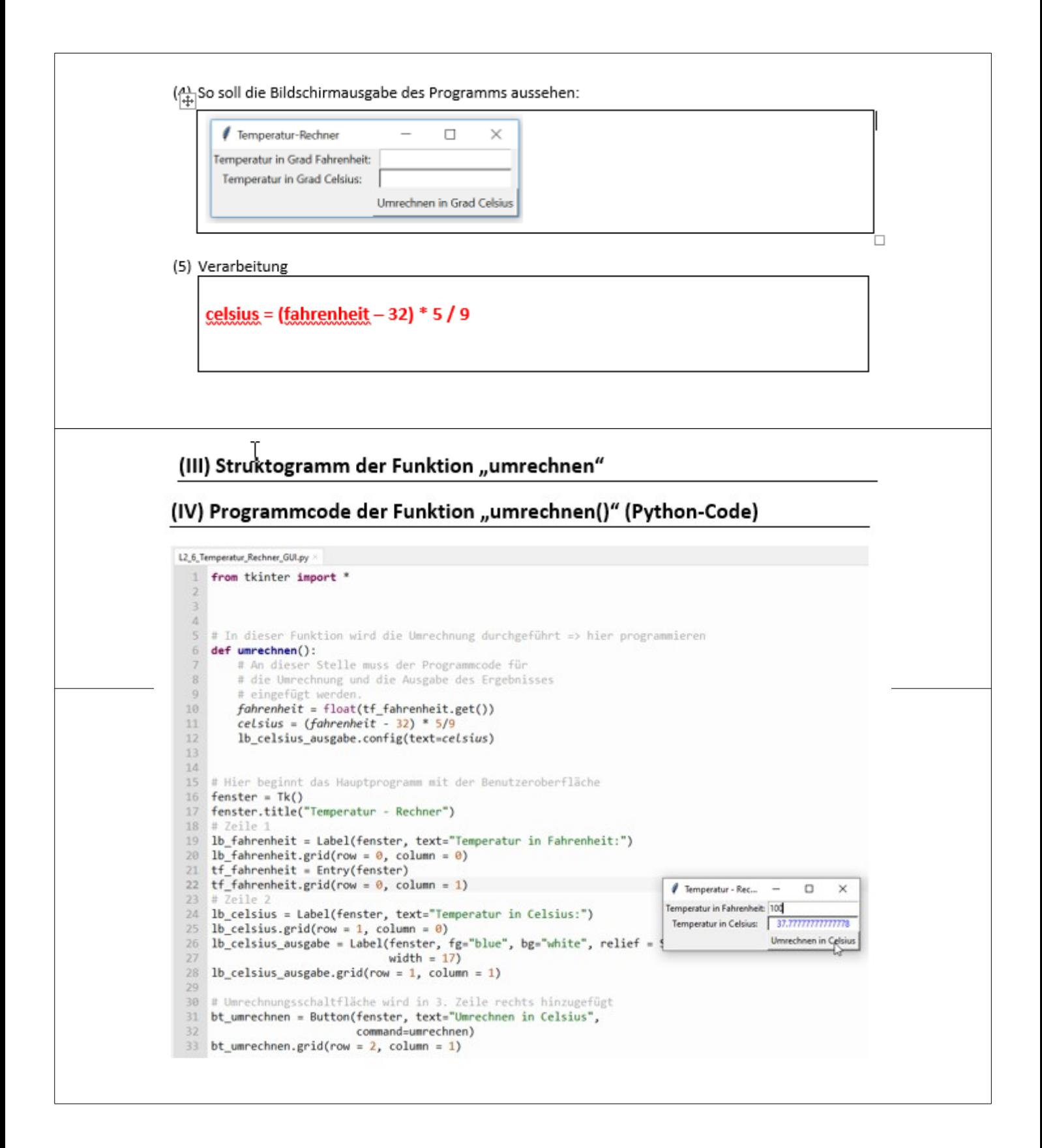

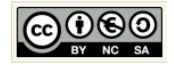

#### <span id="page-19-0"></span>1.8 Funktionen/Methoden – Urlaubsfahrt

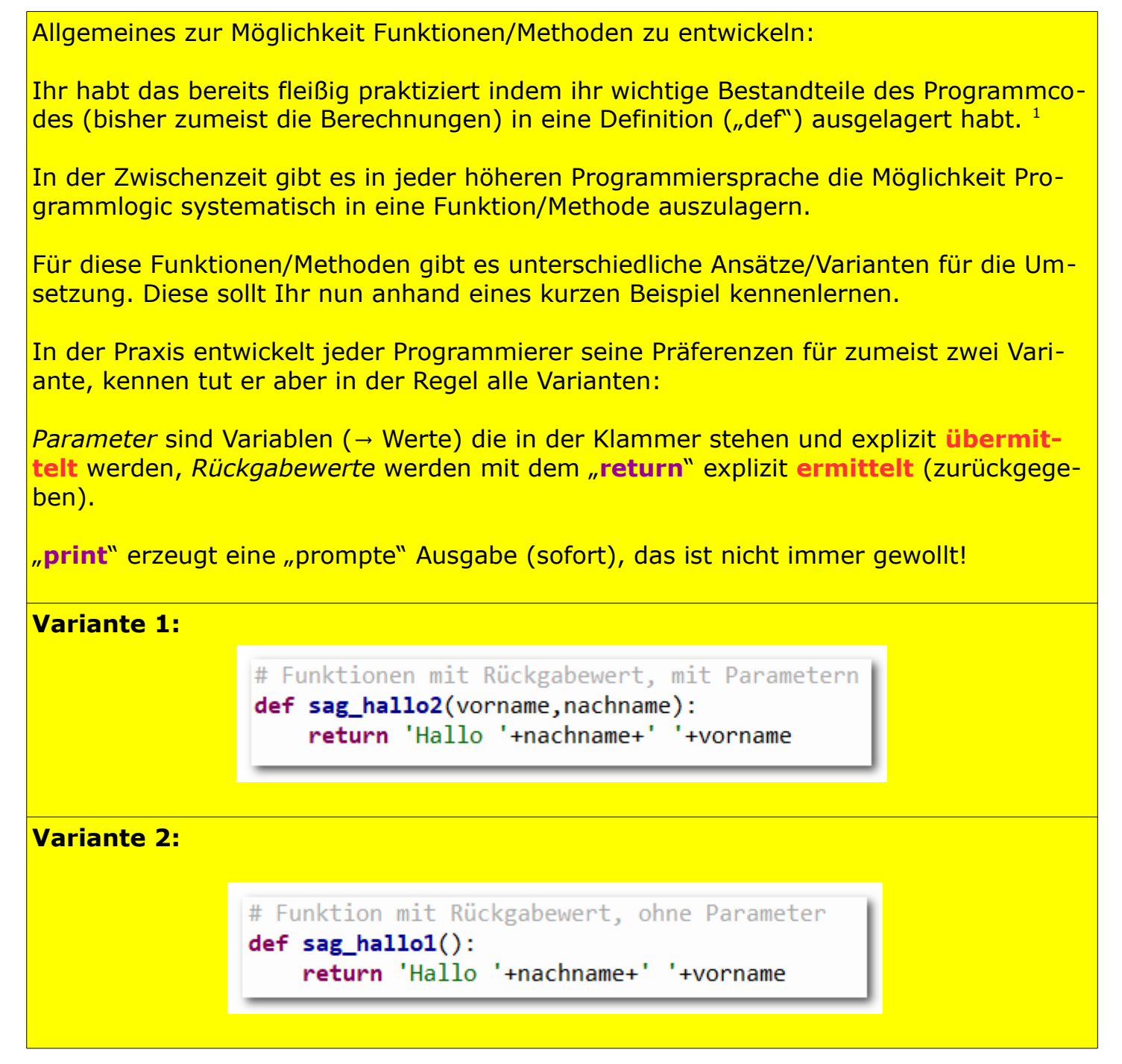

<span id="page-19-1"></span>1Man nennt dieses Prinzip in der Programmierung auch die **Kapselung**. Sinn und Zweck ist die **Wiederverwendbarkeit** an anderer Stelle. Das hat auch den Vorteil, dass sind der Programmcode an anderer stelle nicht unnötiger Weise wiederholt → bessere Wart**barkeit**. Alle diese Grundprinzipien dienen einer besseren Qualität von Software im Ergebnis. Gute Software ist deshalb i.d.R. objektorientiert programmiert!

Christine Janischek Berufliches Schulzentrum Wangen

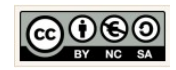

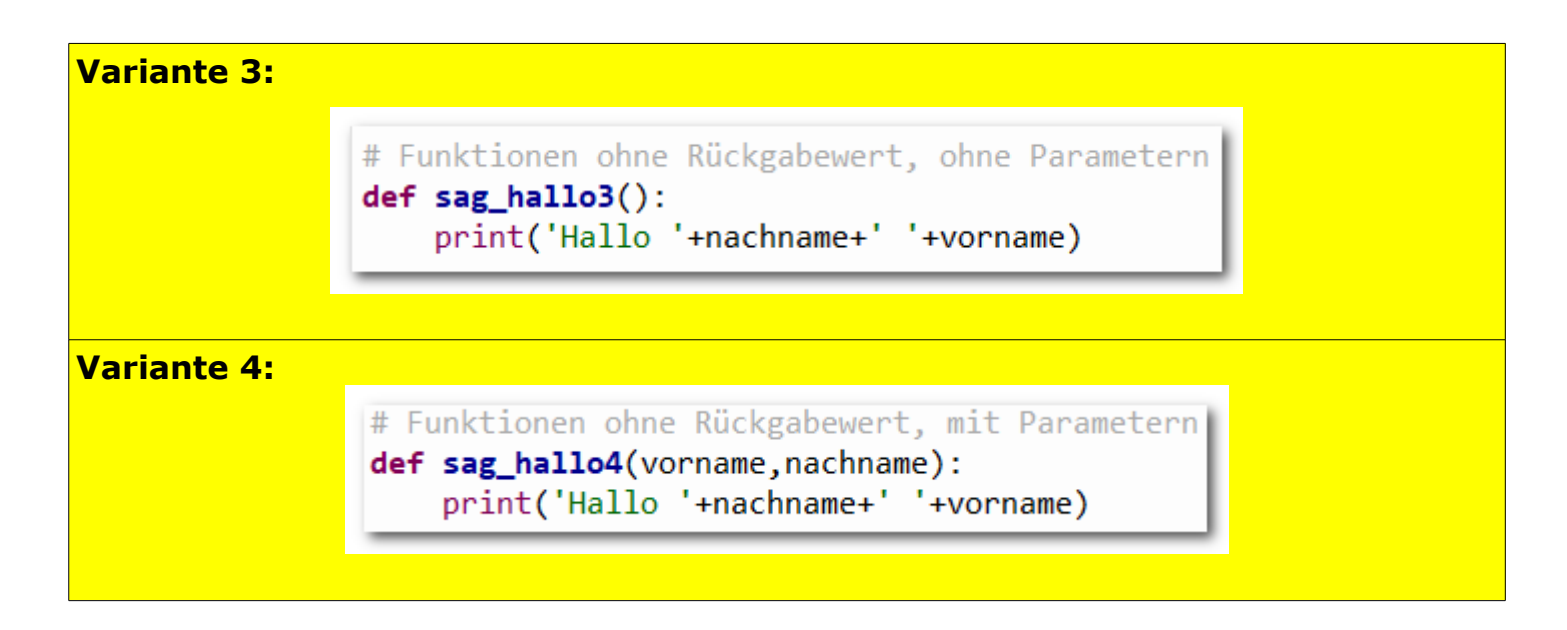

Kleines Testprogramm: *Tipp → Bitte selbst testen!* 

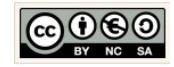

L2\_5\_Funktionen.py × L3\_1\_Einseitige\_Verzweigung\_Abiball.py × 1 #EINGABE: Deklaration und Initialisierung über die Eingabeaufforderung 2 vorname = input("Bitte Vorname eingeben: ") 3 nachname = input("Bitte Nachname eingeben: ") 5 #VERARBEITUNG: 6 # Funktion mit Rückgabewert, ohne Parameter 7 def sag\_hallo1(): return 'Hallo '+nachname+' '+vorname  $\overline{R}$  $\alpha$ 10 # Funktionen mit Rückgabewert, mit Parametern 11 def sag\_hallo2(vorname,nachname): return 'Hallo '+nachname+' '+vorname  $12$  $13$ 14 # Funktionen ohne Rückgabewert, ohne Parametern 15 def sag\_hallo3(): print('Hallo '+nachname+' '+vorname)  $16$  $17$ 18 # Funktionen ohne Rückgabewert, mit Parametern 19 def sag\_hallo4(vorname,nachname): print('Hallo '+nachname+' '+vorname) 20 21 22 # Funktionsaufruf mit Rückgabewert, ohne Parameter 23 begruessung\_mR\_oP = sag\_hallo1() 24 25 # Funktionsaufruf mit Rückgabewert, mit Parametern 26 begruessung\_mR\_mP = sag\_hallo2(vorname,nachname)  $27$ 28 # Funktionsaufruf ohne Rückgabewert, ohne Parametern 29 begruessung\_oR\_oP = sag\_hallo3() 30 31 # Funktionsaufruf ohne Rückgabewert, mit Parametern 32 begruessung\_oR\_mP = sag\_hallo4(vorname,nachname) 33 34 # AUSGABE: Effekte 35 print("Variante 1 (mit Rückgabewert ohne Parameter): ", begruessung\_mR\_oP) 36 print("Variante 2 (mit Rückgabewert mit Parameter): ", begruessung\_mR\_mP) 37 print("Variante 3 (ohne Rückgabewert ohne Parameter): ", begruessung\_oR\_oP) 38 print("Variante 4 (ohne Rückgabewert mit Parameter): ", begruessung\_oR\_mP)

## Ausgabe des Testprogramm: >>> %Run L2 5 Funktionen.py Bitte Vorname eingeben: Christine Bitte Nachname eingeben: Janischek Hallo Janischek Christine Hallo Janischek Christine Variante 1 (mit Rückgabewert ohne Parameter): Hallo Janischek Christine Variante 2 (mit Rückgabewert mit Parameter): Hallo Janischek Christine Variante 3 (ohne Rückgabewert ohne Parameter): None Variante 4 (ohne Rückgabewert mit Parameter): None

#### **Bemerkung:**

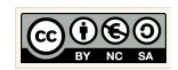

Seite 22

Bei Variante 3 und 4 erfolgt die Ausgabe mit "print" prompt (sofort) und nicht zum gewünschten Zeitpunkt. Bei Aufruf der Funktion/Methode werden in diesen Varianten die Werte dementsprechend nicht mehr "erinnert" (vergessen  $\rightarrow$  der Wert ist "None").

Es gibt Situationen wo genau das eine Rolle spielt! Manchmal mehr, manchmal weniger!

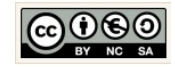

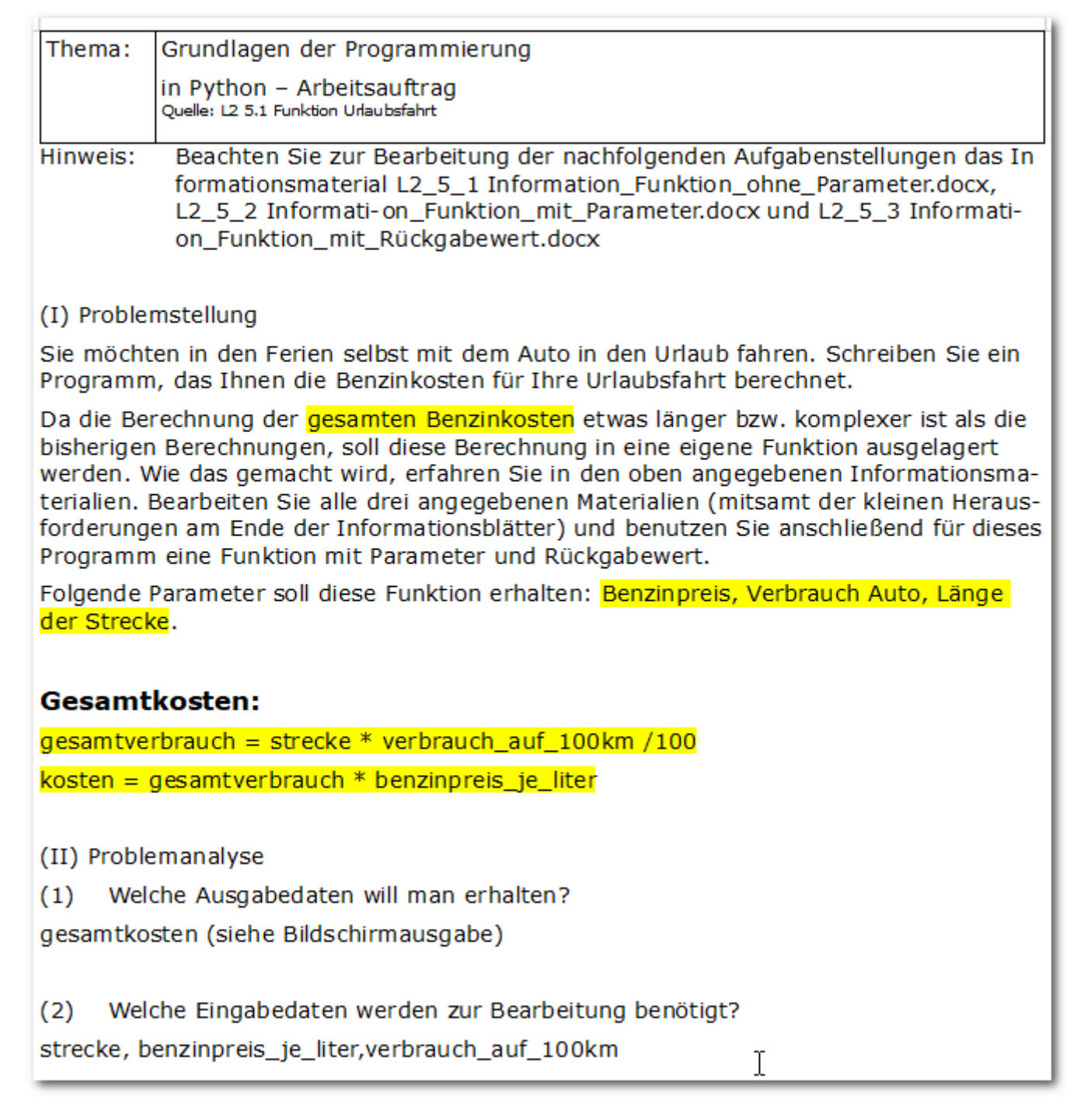

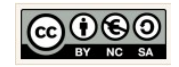

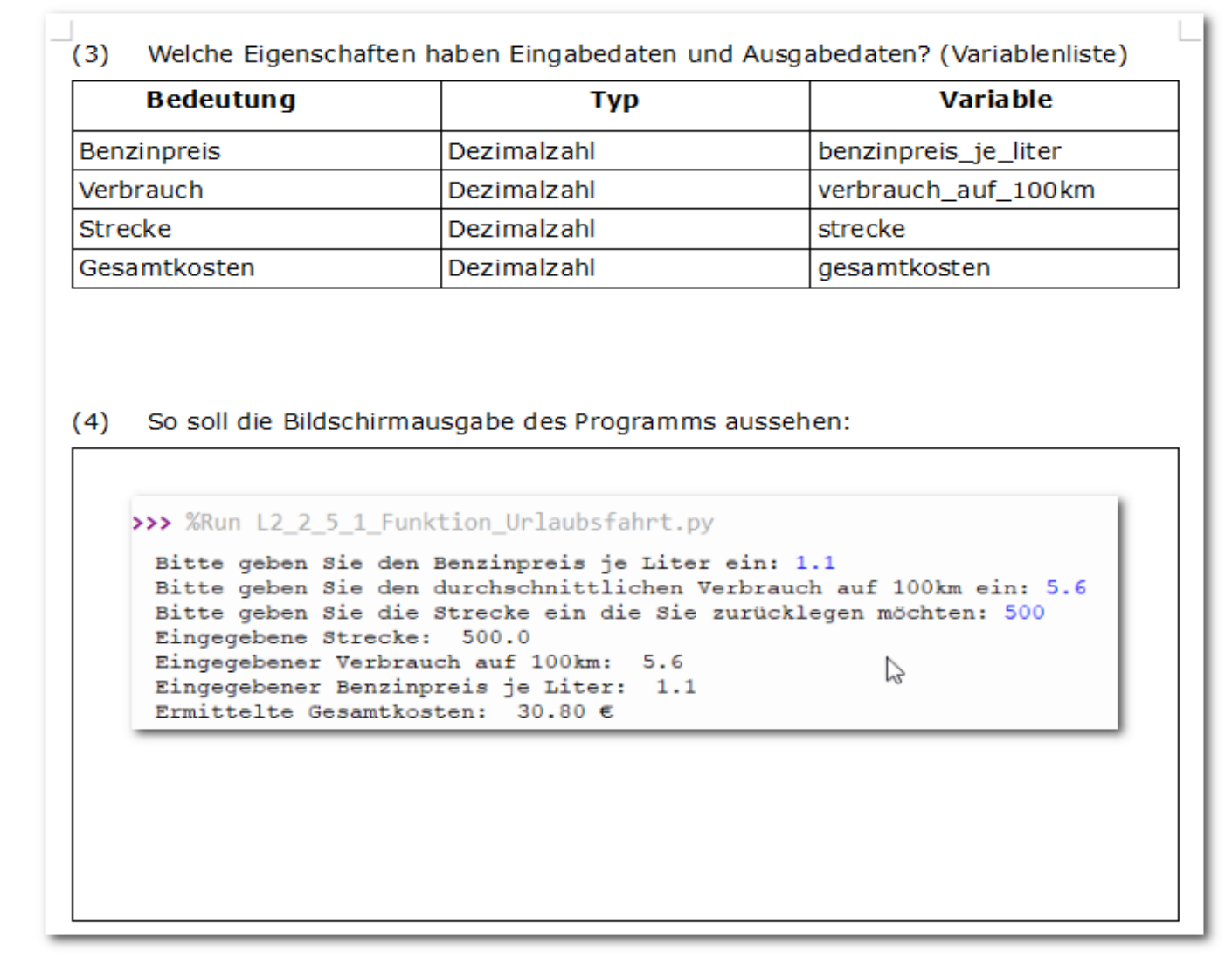

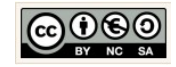

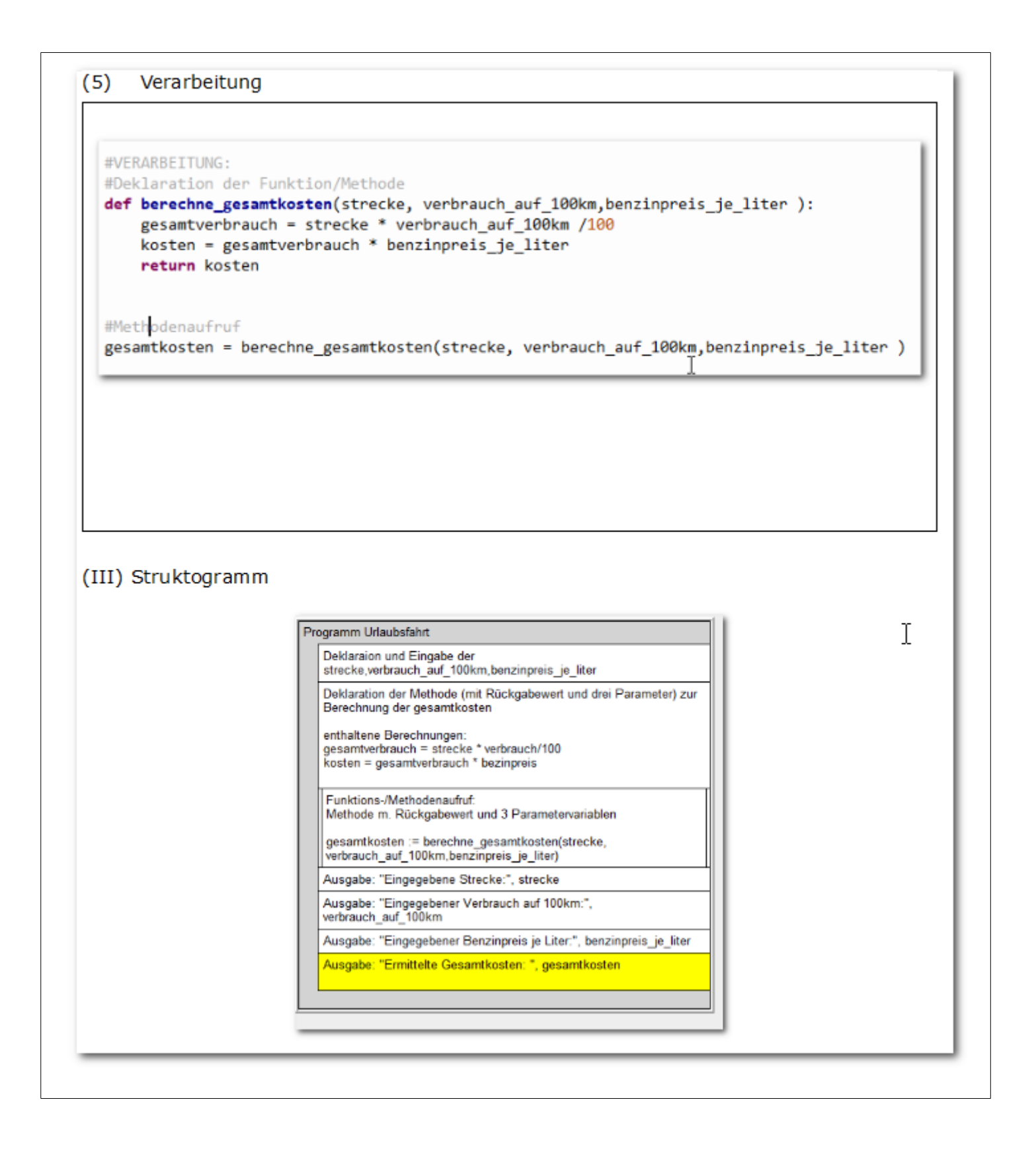

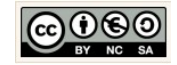

```
(IV) Programmcode (Python-Code)
  L2_5_Funktionen.py × L2_2_5_1_Funktion_Urlaubsfahrt.py × Rabattrechner.py ×
    1 import locale
    \overline{2}3 # EINGABE:
    4 #Deklaration der Eingabevariablen mit Eingabeaufforderung
       benzinpreis_je_liter = float(input("Bitte geben Sie den Benzinpreis je Liter ein: "))<br>verbrauch_auf_100km = float(input("Bitte geben Sie den durchschnittlichen Verbrauch auf 100km ein: "))
    \overline{5}\mathbb{R}\overline{7}strecke - float(input("Bitte geben Sie die Strecke ein die Sie zurücklegen möchten: "))
    \mathbf{R}\overline{q}10 #VERARBEITUNG:
   11 #Deklaration der Funktion/Methode
   12 def berechne_gesamtkosten(strecke, verbrauch_auf_100km,benzinpreis_je_liter ):
             gesamtverbrauch = strecke * verbrauch_auf_100km /100
   13
             kosten = gesamtverbrauch * benzinpreis_je_liter
   1A15
            #Formatierung des Wertes mit local -> siehe auch import local
   16
   17return locale.format string("%.2f",kosten,1)+" f"
   18
   19
   20 #Methodenaufruf
   21 gesamtkosten = berechne_gesamtkosten(strecke, verbrauch_auf_100km,benzinpreis_je_liter )
   2223 #gewünschte AUSGABE
   24 print("Eingegebene Strecke: ", strecke)
   24 princ("Eingegebene Screeke: , screeke)<br>25 print("Eingegebener Verbrauch auf 100km: ", verbrauch_auf_100km)<br>26 print("Eingegebener Benzinpreis je Liter: ", benzinpreis_je_liter)
   27 print("Ermittelte Gesamtkosten: ", gesamtkosten)
   28
   29
```
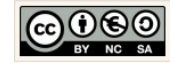

### <span id="page-27-0"></span>1.9 Einseitige Verzweigung – Abiball

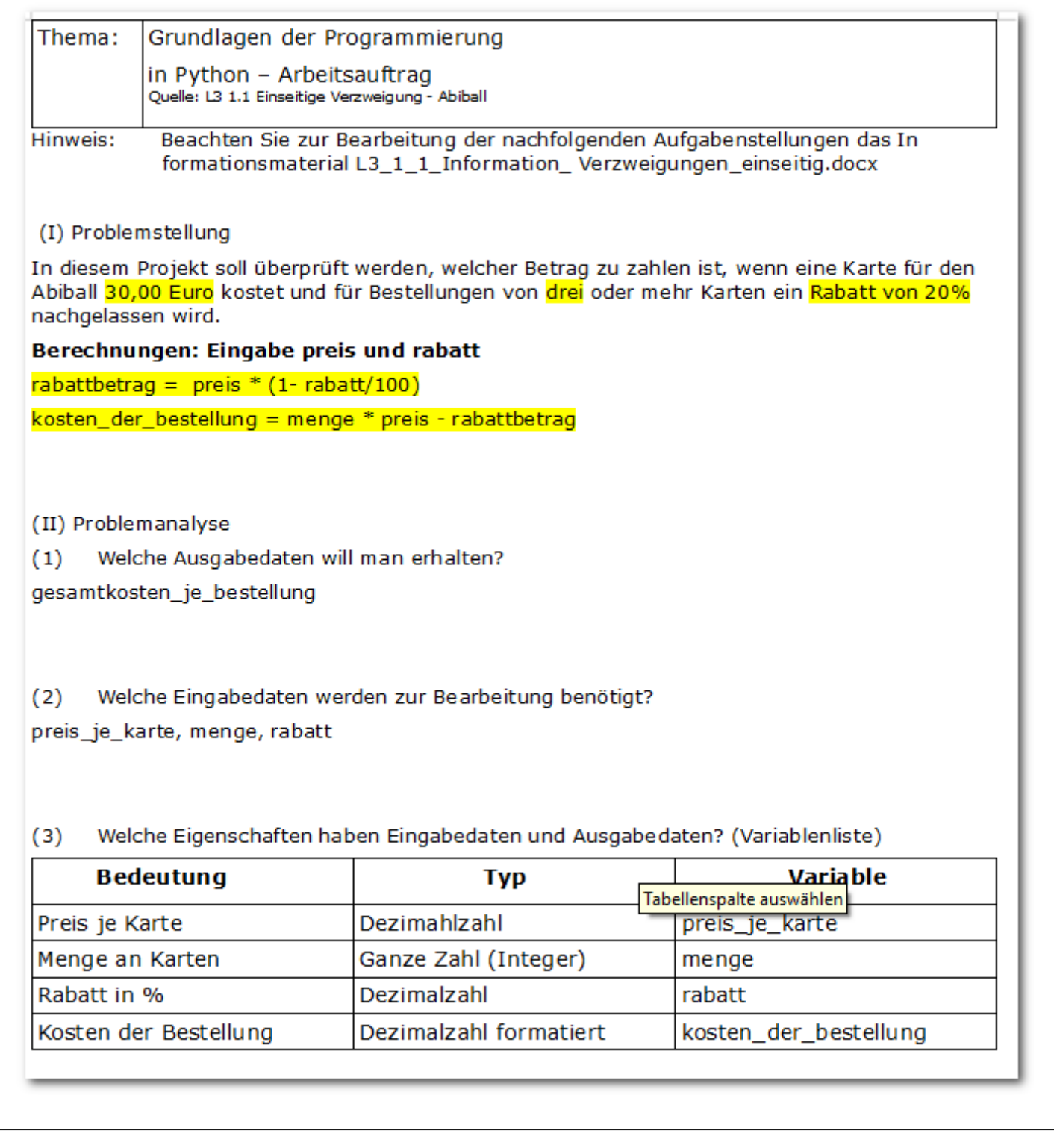

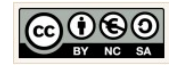

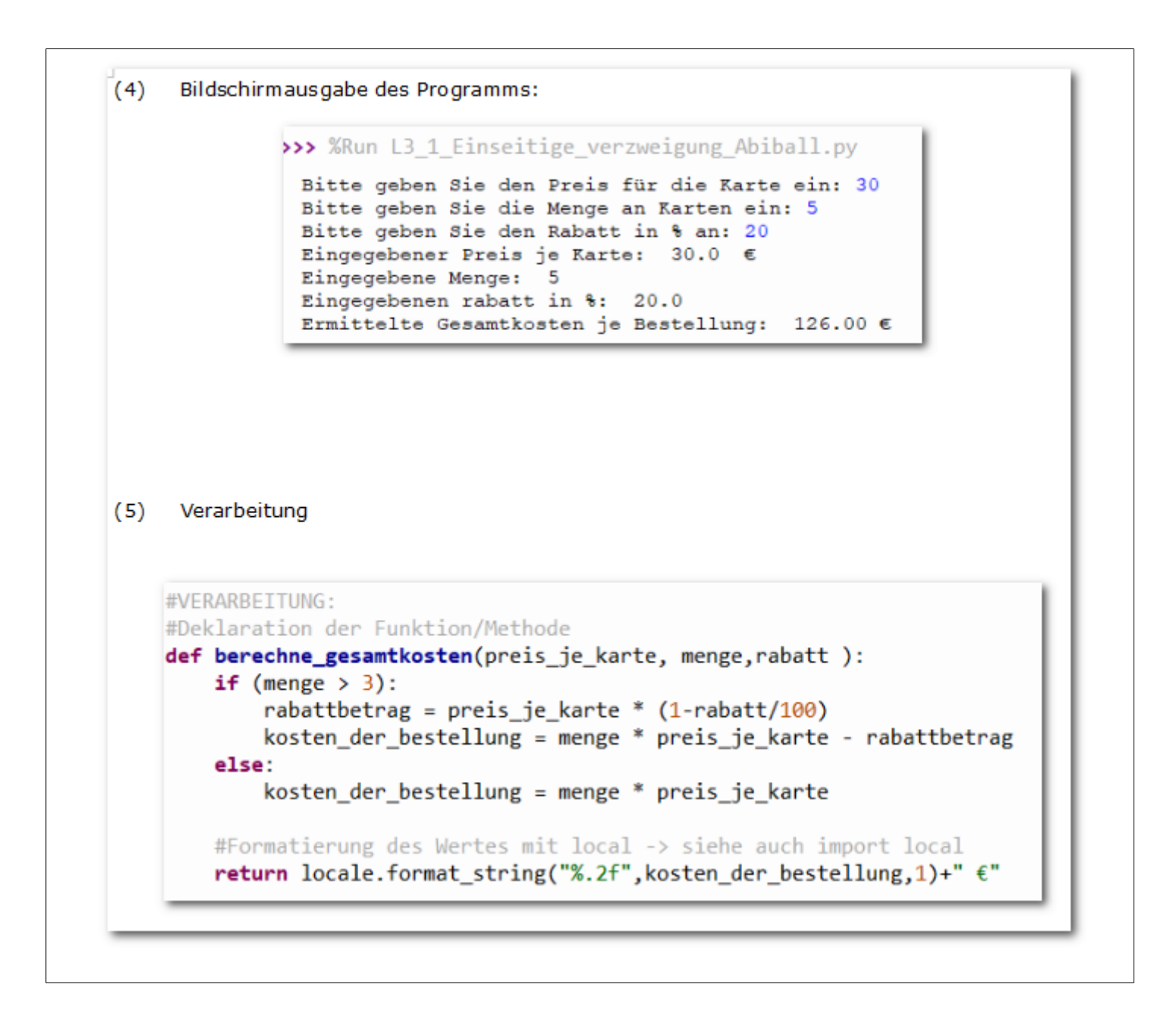

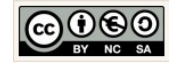

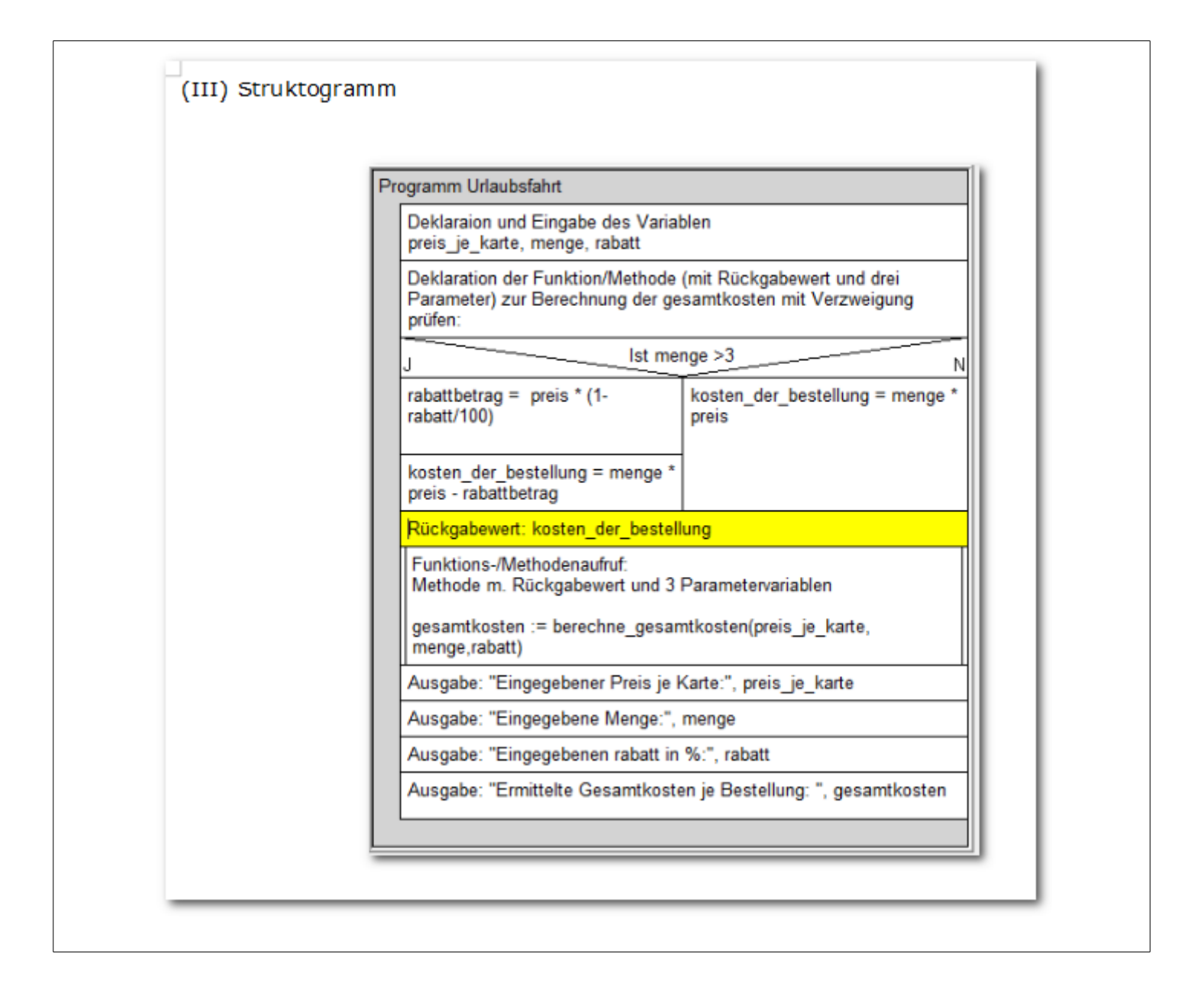

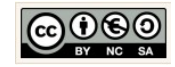

```
(IV) Programmcode (Python-Code)
 L2_5_Funktionen.py × L3_1_Einseitige_Verzweigung_Abiball.py ×
   1 import locale
   \overline{2}3 # FINGARE:
   4 #Deklaration der Eingabevariablen mit Eingabeaufforderung
   5 preis je karte = float(input("Bitte geben Sie den Preis für die Karte ein: "))
   6 menge = int(input("Bitte geben Sie die Menge an Karten ein: "))
   7 rabatt = float(input("Bitte geben Sie den Rabatt in % an: "))
   8
   \overline{Q}10 #VERARBEITUNG:
  11 #Deklaration der Funktion/Methode
  12 def berechne_gesamtkosten(preis je karte, menge, rabatt ):
  13if (menge > 3):
               rabattbetrag = preis_je_karte * (1-rabatt/100)
  1415
               kosten der bestellung = menge * preis je karte - rabattbetrag
  16
          else:
  17kosten_der_bestellung = menge * preis_je_karte
  18
  19
          #Formatierung des Wertes mit local -> siehe auch import local
  20
          return locale.format_string("%.2f", kosten_der_bestellung, 1)+" €"
  21
  22
  23 #Methodenaufruf
  24 gesamtkosten = berechne_gesamtkosten(preis_je_karte, menge,rabatt )
  25
  26 #gewünschte AUSGABE
  27 print("Eingegebener Preis je Karte: ", preis_je_karte, " €")
                                                                            T
  28 print("Eingegebene Menge: ", menge)
  29 print("Eingegebenen rabatt in %: ", rabatt)
  30 print("Ermittelte Gesamtkosten je Bestellung: ", gesamtkosten)
  31
```
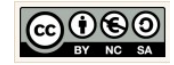

Alternative Kösung mit einer Einseitigen Verzweigung:

```
13_2_Zweiseitige_Verzweigung_Preisvorschlag.py × | 13_1_3 Lösung if geschachtelt Mietzuschuss.py × | 13_1_Einseitige_Verzweigung_Abiball_Isg2.py ×
 1 import locale
 \overline{2}3 # EINGABE:
 4 #Deklaration der Eingabevariablen mit Eingabeaufforderung
 5 preis je karte = 306 menge = int(input("Bitte geben Sie die Menge an Karten ein: "))
    rabatt = 207^{\circ}8
 Q10 #VERARBEITUNG:
11 #Deklaration der Funktion/Methode
12 def berechne_gesamtkosten(preis_je_karte, menge, rabatt ):
         kosten_der_bestellung = menge * preis_je_karte
1314
         if (menge > 3):
             rabattbetrag = preis_je_karte * (1-rabatt/100)
15
             kosten_der_bestellung = menge * preis_je_karte - rabattbetrag
16
1718
19
         #Formatierung des Wertes mit local -> siehe auch import local
         return locale.format_string("%.2f",kosten_der_bestellung,1)+" €"
20
21
22
23 #Methodenaufruf
24 gesamtkosten = berechne_gesamtkosten(preis_je_karte, menge, rabatt)
25
26 #gewünschte AUSGABE
27 print("Eingegebener Preis je Karte: ", preis_je_karte, " €")
28 print("Eingegebene Menge: ", menge)
29 print("Eingegebenen rabatt in %: ", rabatt)
30 print("Ermittelte Gesamtkosten je Bestellung: ", gesamtkosten)
                                                                                 \mathbf I3132
```
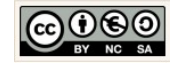

### <span id="page-32-0"></span>1.10 Zweiseitige Verzweigung – Preisvorschlag

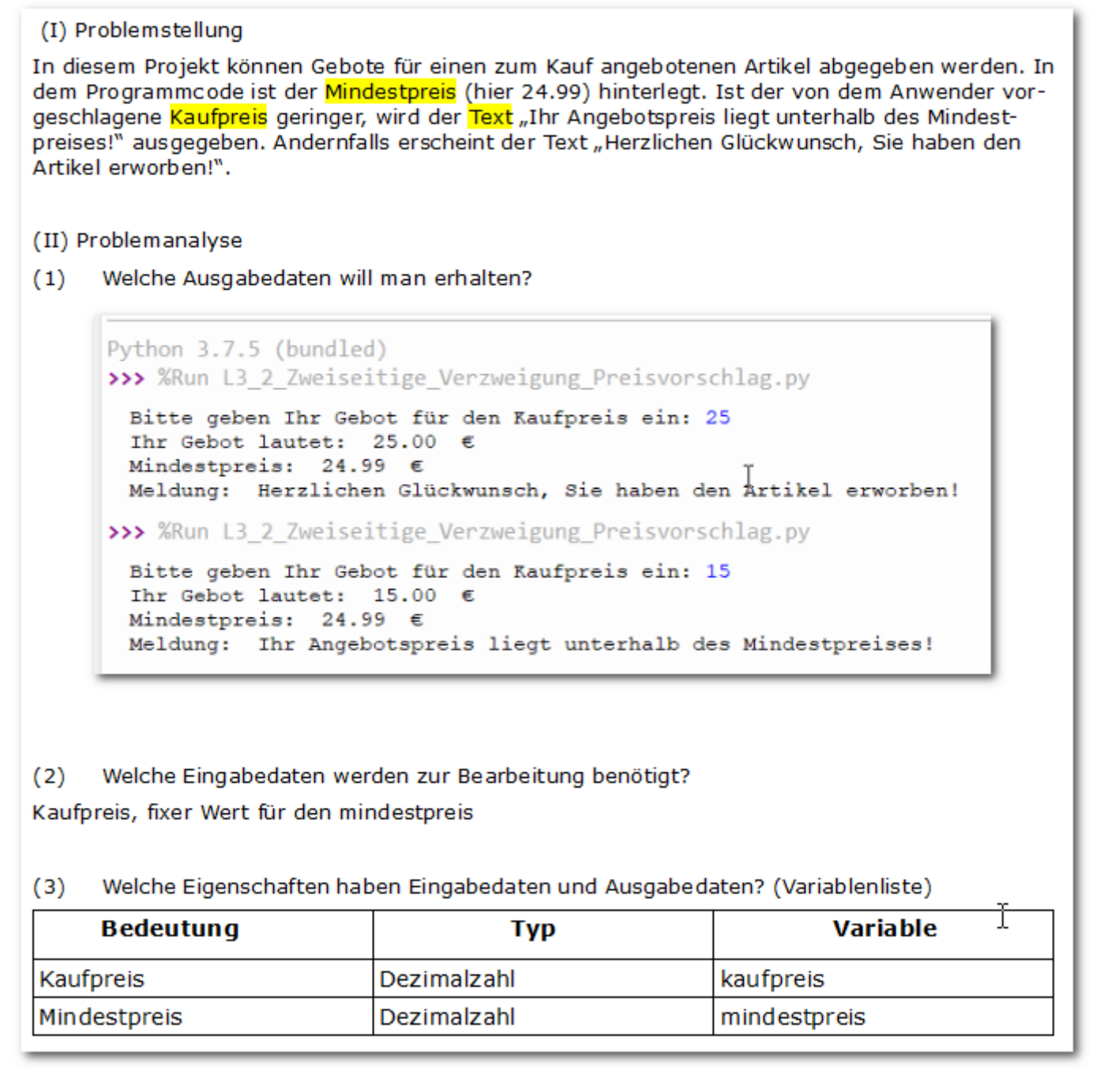

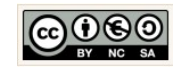

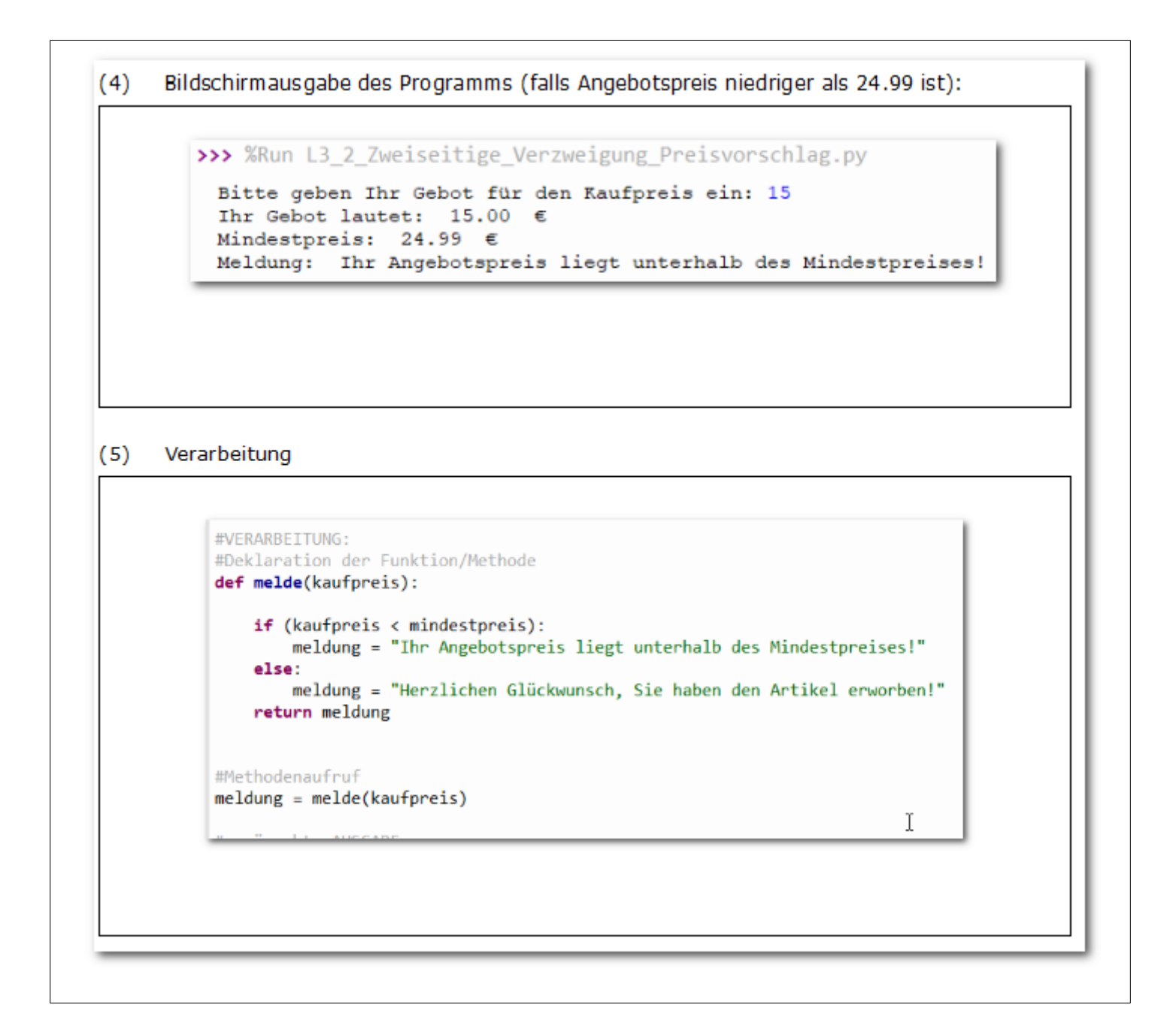

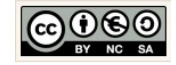

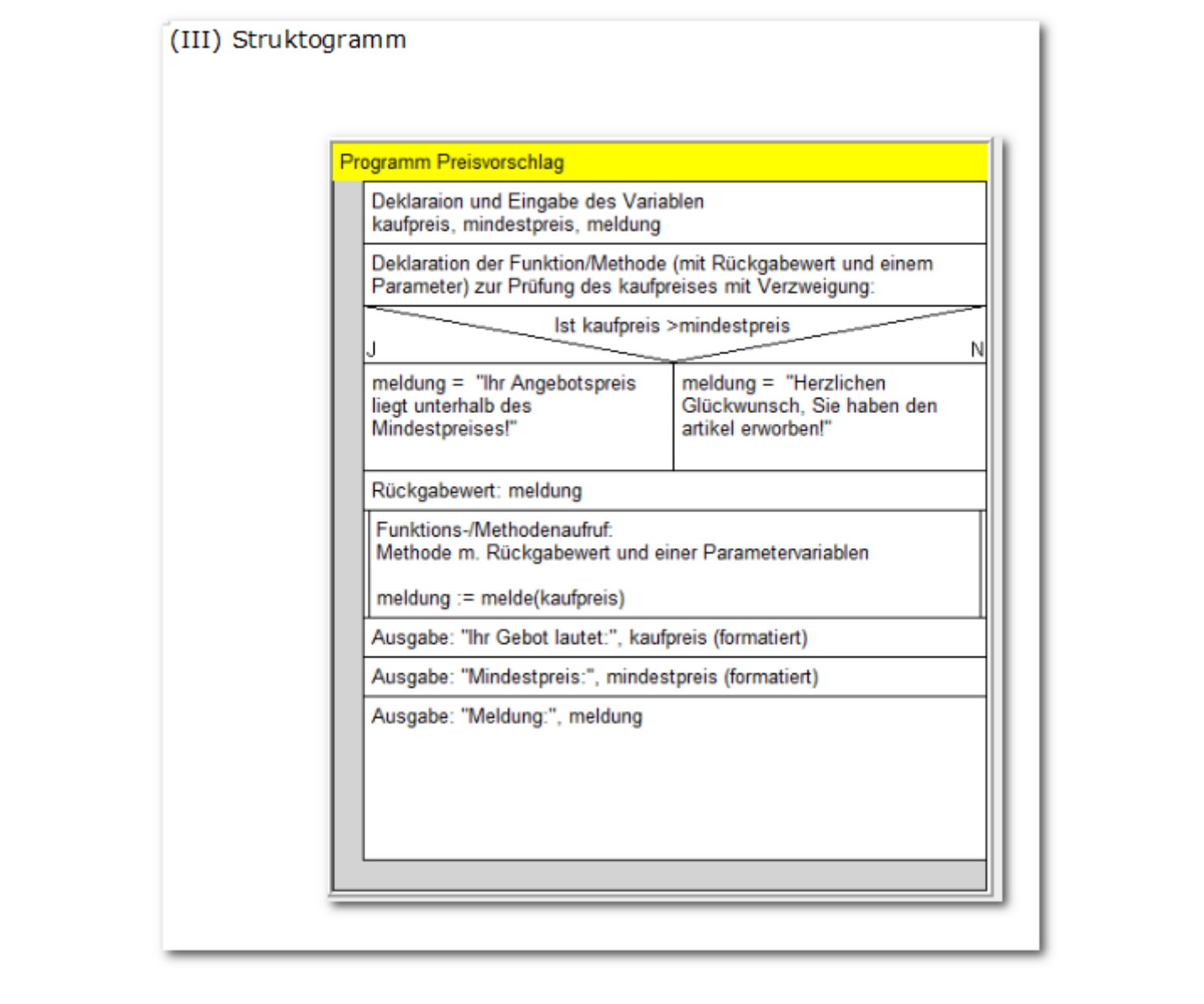

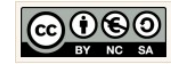

```
(IV) Programmcode (Python-Code)
 L3_2_Zweiseitige_Verzweigung_Preisvorschlag.py × L3_1_3 Lösung if geschachtelt Mietzuschuss.py ×
    1 import locale
    \overline{2}3 # EINGABE:
    4 #Deklaration der Eingabevariablen mit Eingabeaufforderung, Fixer Wert und Stri
    5 kaufpreis = float(input("Bitte geben Ihr Gebot für den Kaufpreis ein: "))
    6 mindestpreis = 24.99
    7 meldung = ""
   8
   \overline{q}10 #VERARBEITUNG:
   11 #Deklaration der Funktion/Methode
   12 def melde(kaufpreis):
  1314
           if (kaufpreis < mindestpreis):
   15
               meldung = "Ihr Angebotspreis liegt unterhalb des Mindestpreises!"
   16
           else:
               meldung = "Herzlichen Glückwunsch, Sie haben den Artikel erworben!"
   1718
           return meldung
  19
   20
   21 #Methodenaufruf
   22 meldung = melde(kaufpreis)
  23
   24 #gewünschte AUSGABE
   25 #Formatierung der Beträge mit local -> siehe auch import local
   26 print("Ihr Gebot lautet: ", locale.format_string("%.2f",kaufpreis,1), " €")
   27 print("Mindestpreis: ", locale.format_string("%.2f",mindestpreis,1), " €")
   28 print("Meldung: ", meldung)
                                                                                      Τ
   29
```
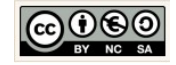

#### <span id="page-36-0"></span>1.11 Geschachtelte Verzweigung – Mietzuschuss

#### (I) Problemstellung

Schreiben Sie ein Programm, das den Mietzuschuss in Abhängigkeit vom Mietpreis berechnet.

Bei einer Miete von weniger als 500,00 Euro beträgt der Zuschuss 2%. Von 500,00 Euro bis unter 1000,00 Euro beträgt der Zuschuss 5% und ab 1000,00 Euro erhält man einen Zuschuss von 7%.

#### (II) Problemanalyse

 $(1)$ Welche Ausgabedaten will man erhalten?

Zuschussrate, mietpreis, zuschussbetrag

Welche Eingabedaten werden zur Bearbeitung benötigt?  $(2)$ 

mietpreis

 $(3)$ Welche Eigenschaften haben Eingabedaten und Ausgabedaten? (Variablenliste)

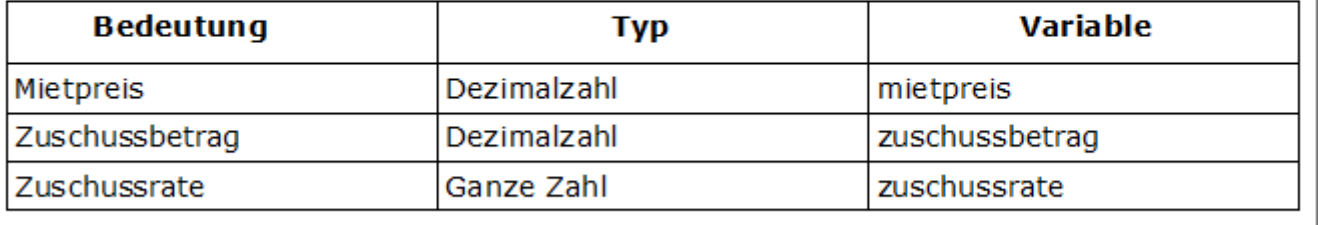

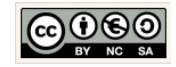

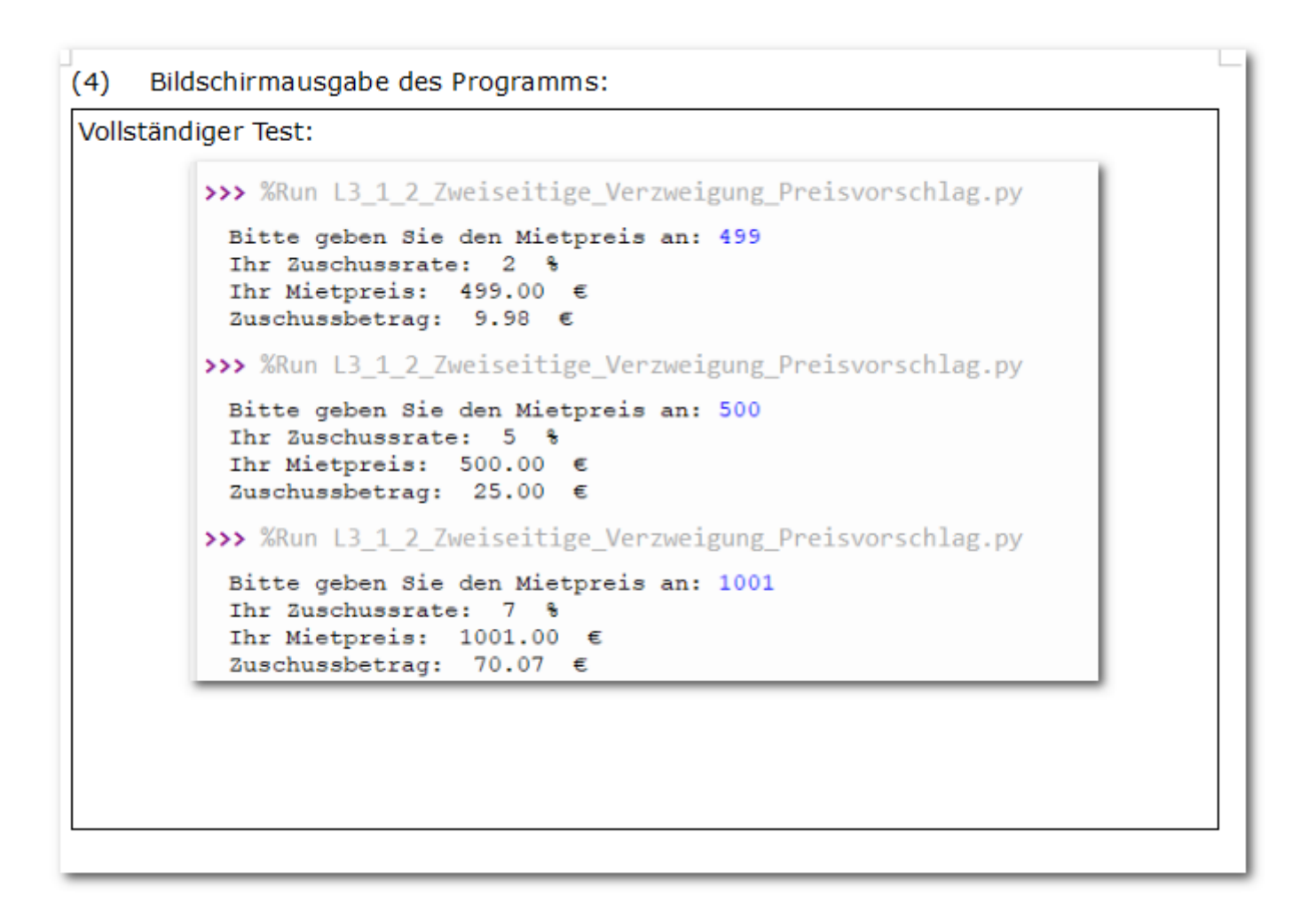

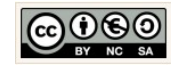

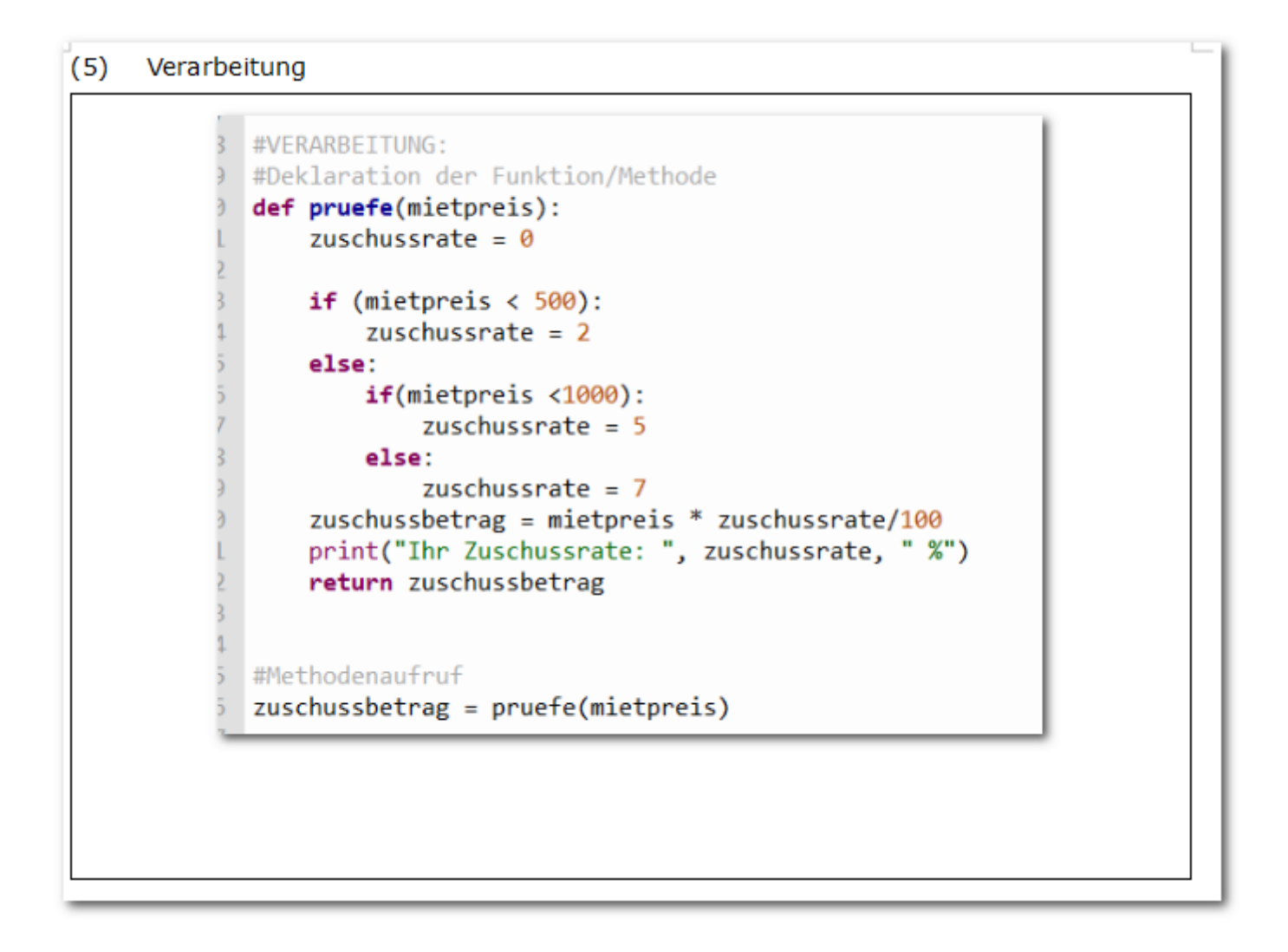

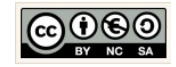

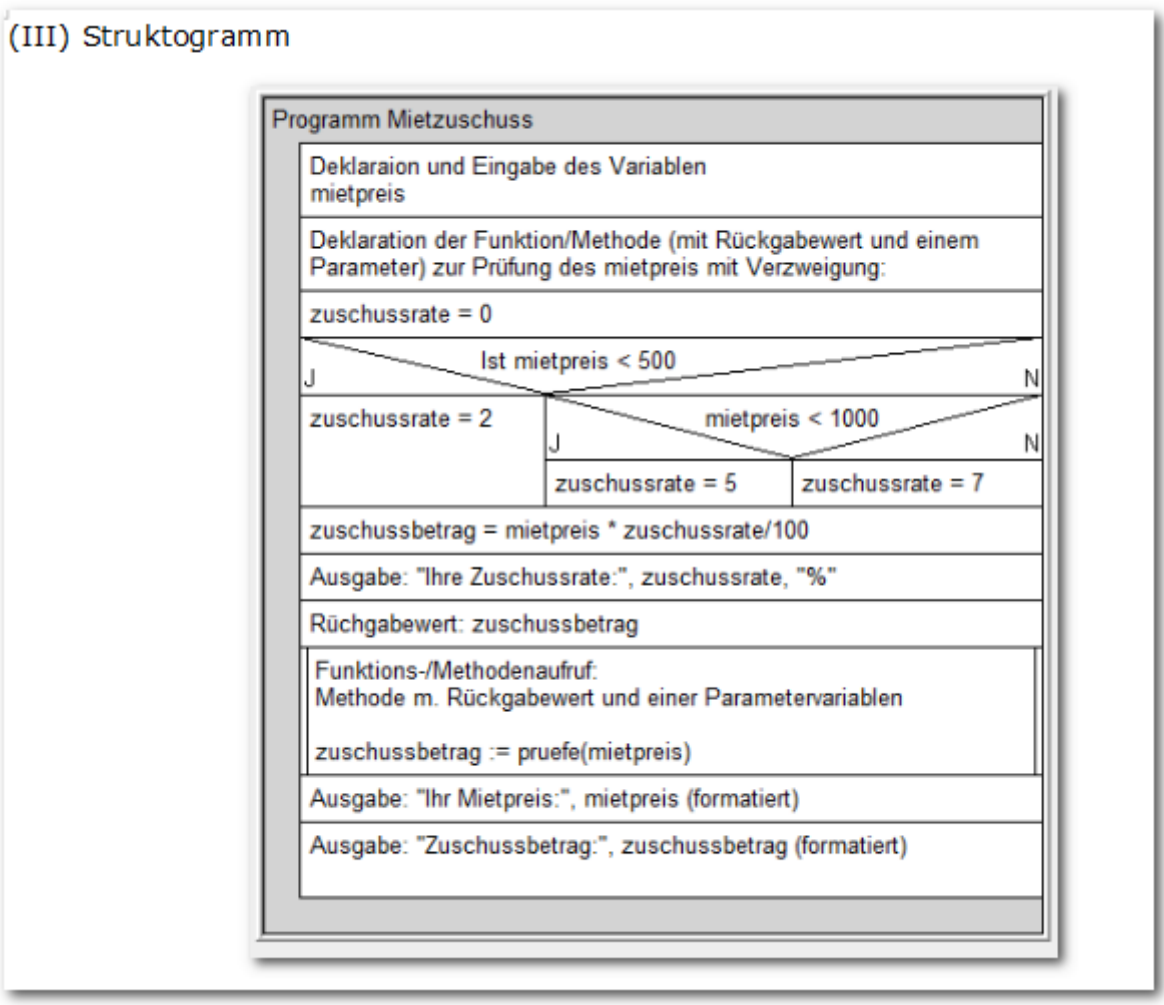

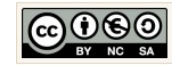

```
(IV) Programmcode (Python-Code)
   L3_1_Einseitige_Verzweigung_Abiball.py × L3_1_3_Geschachtelte_Verzweigung_Mietzuschuss.py ×
    1 import locale
    \overline{2}3 # EINGABE:
    4 #Deklaration der Eingabevariablen mit Eingabeaufforderung, Fixer Wert und String ohne Inhalt
     5 mietpreis = float(input("Bitte geben Sie den Mietpreis an: "))
     6
     \overline{t}8 #VERARBEITUNG:
    9 #Deklaration der Funktion/Methode
    10 def pruefe(mietpreis):
   11zuschussrate = \theta1213if (mietpreis < 500):
    14zuschussrate = 215
            else:
   16<sup>-</sup>if(mietpreis <1000):
   17\,zuschussrate = 518
                 else:
   19
                     zuschussrate = 7zuschussbetrag = mietpreis * zuschussrate/100
   20
            print("Ihr Zuschus ate: ", zuschussrate, " %")
    2122
            return zuschussbetrag
   23
   24
   25 #Methodenaufruf
   26 zuschussbetrag = pruefe(mietpreis)
   27
   28 #gewünschte AUSGABE
    29 #Formatierung der Beträge mit local -> siehe auch import local
   30 print("Ihr Mietpreis: ", locale.format_string("%.2f",mietpreis,2), " €")<br>31 print("Zuschussbetrag: ", locale.format_string("%.2f",zuschussbetrag,2), " €")
                                                                                                            I
    32
```
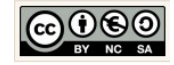

#### <span id="page-41-0"></span>1.12 Verzweigung mit logischen Operatoren Eintritt Tierpark

#### (I) Problemstellung

In diesem Projekt soll überprüft werden, ob ein Besucher eines Tierparks ein Kind (bis 12 Jahre) oder ein Senior (ab 60 Jahre) ist. Kinder und Senioren zahlen 8,00 Euro Eintritt, für alle anderen beträgt der Eintrittspreis 12,00 Euro.

(II) Problemanalyse

Welche Ausgabedaten will man erhalten?  $(1)$ 

alter, eintrittspreis

 $(2)$ Welche Eingabedaten werden zur Bearbeitung benötigt?

alter

 $(3)$ Welche Eigenschaften haben Eingabedaten und Ausgabedaten? (Variablenliste)

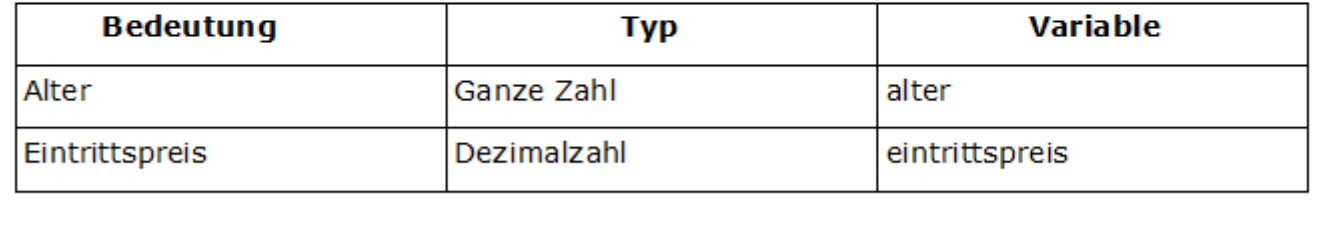

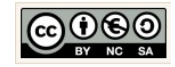

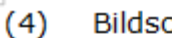

Bildschirmausgabe des Programms:

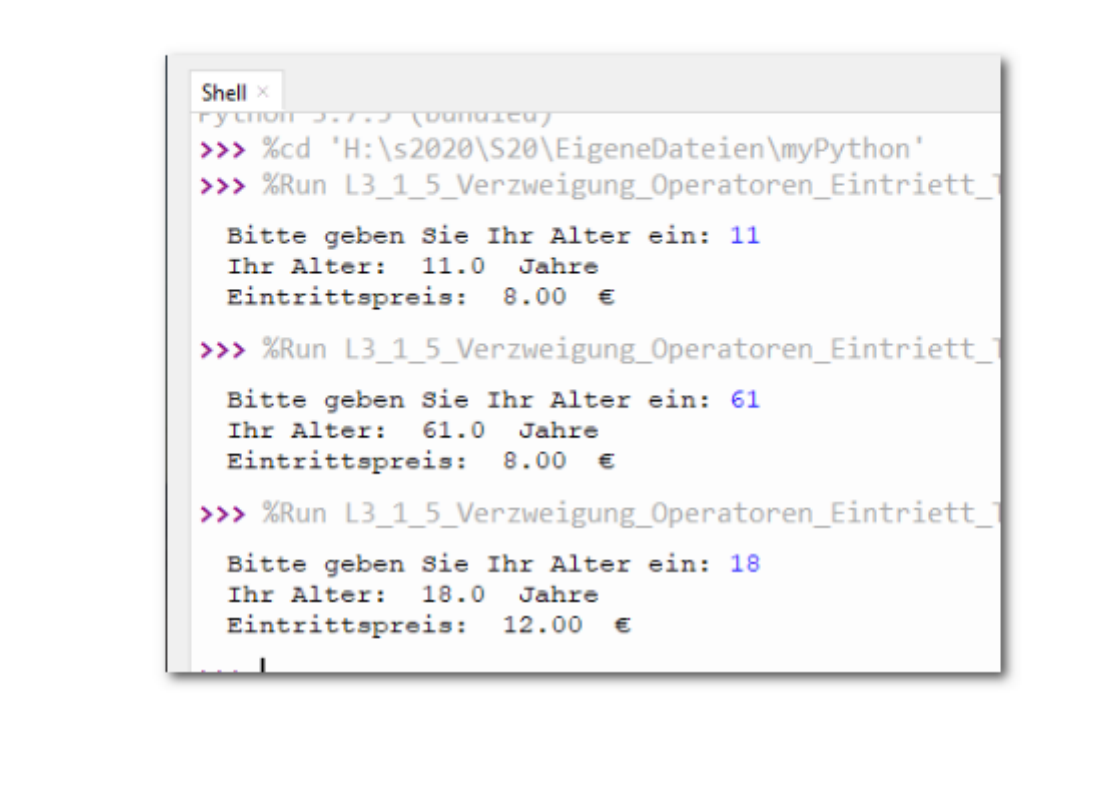

#### $(5)$ Verarbeitung

```
def pruefeKategorie(alter):
      if(alter < 12 or alter >= 60):
            eintrittspreis = 8.00else:
            eintrittspreis = 12.00return eintrittspreis
eintrittspreis = pruefeKategorie(alter)
```
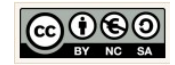

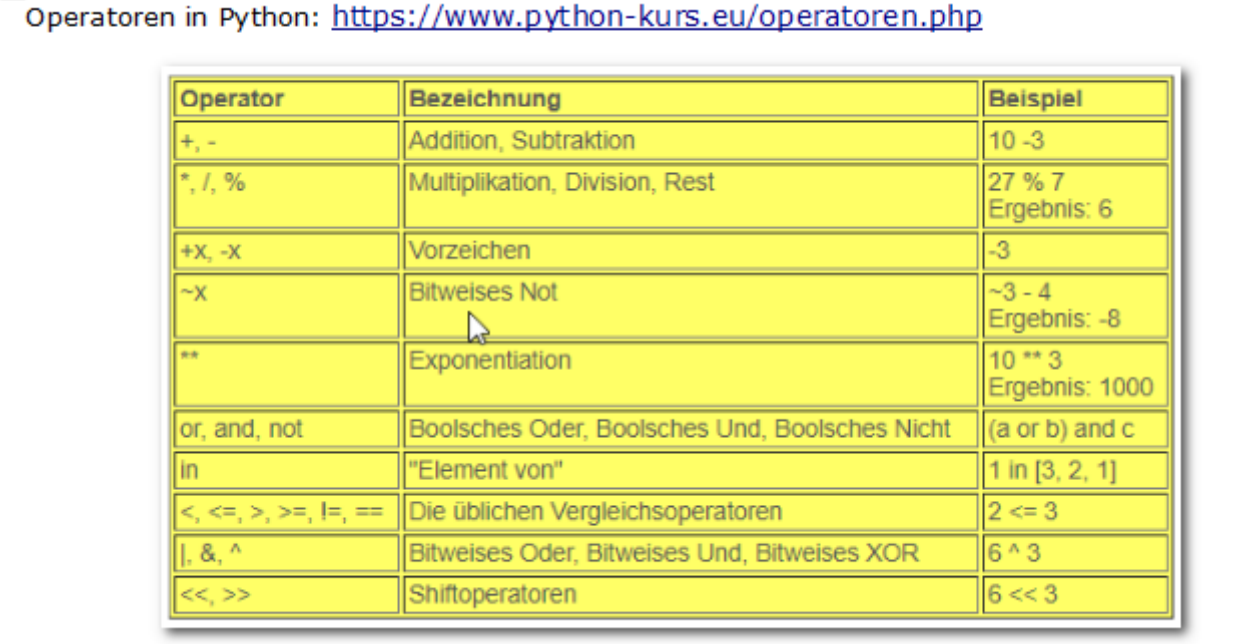

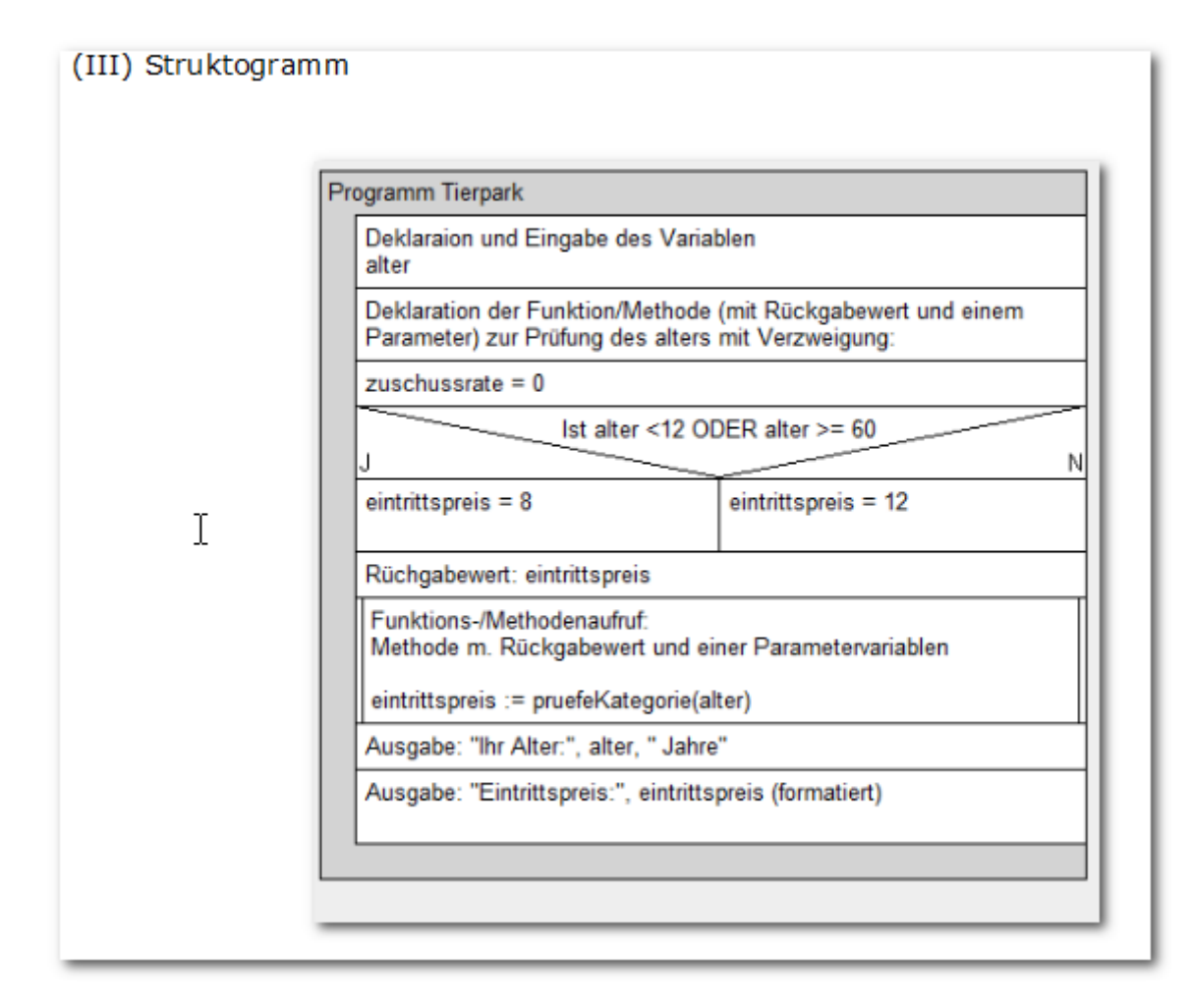

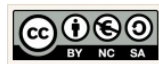

```
(IV) Programmcode (Python-Code)
 L3_1_5_Verzweigung_Operatoren_Eintriett_Tierpark.py ×
   1 import locale
   \overline{2}3 # EINGABE:
   4 #Deklaration der Eingabevariablen mit Eingabeaufforderung, Fixer Wert und String ohne
   5 alter = float(input("Bitte geben Sie Ihr Alter ein: "))
   6
   \overline{7}8 #VERARBETTUNG:
   9 #Deklaration der Funktion/Methode
  10 def pruefeKategorie(alter):
  11if(alter \langle 12 or alter \rangle = 60):
  12eintrittspreis = 8.0013
           else:
   14eintrittspreis = 12.0015
           return eintrittspreis
  16
  17 #Methodenaufruf
  18 eintrittspreis = pruefeKategorie(alter)
  19
  20
  2122 #gewünschte AUSGABE
  23 #Formatierung der Beträge mit local -> siehe auch import local
  24 print("Ihr Alter: ", alter, " Jahre")
  25 print("Eintrittspreis: ", locale.format_string("%.2f",eintrittspreis,2), " €")
   26
```
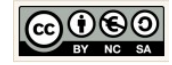

#### <span id="page-45-0"></span>1.13 Verzweigung mit logischen Operatoren Autovermietung

#### (I) Problemstellung

Die Firma Rent A Car in Stuttgart vermietet Oldtimer für 50,00 € pro Tag. Alle Kunden, die nicht in Stuttgart wohnen, erhalten einen Sonderrabatt von 10%.

Das Projekt soll nach Eingabe des Wohnorts und der Mietdauer die Mietkosten ermitteln und anzeigen.

- (II) Problemanalyse
- $(1)$ Welche Ausgabedaten will man erhalten?

wohnort, mietdauer, mietkosten, rabatt, preis

Welche Eingabedaten werden zur Bearbeitung benötigt?  $(2)$ 

wohnort, mietdauer(tage)

Welche Eigenschaften haben die Eingabedaten und die Ausgabedaten? (Variablen- $(3)$ liste)

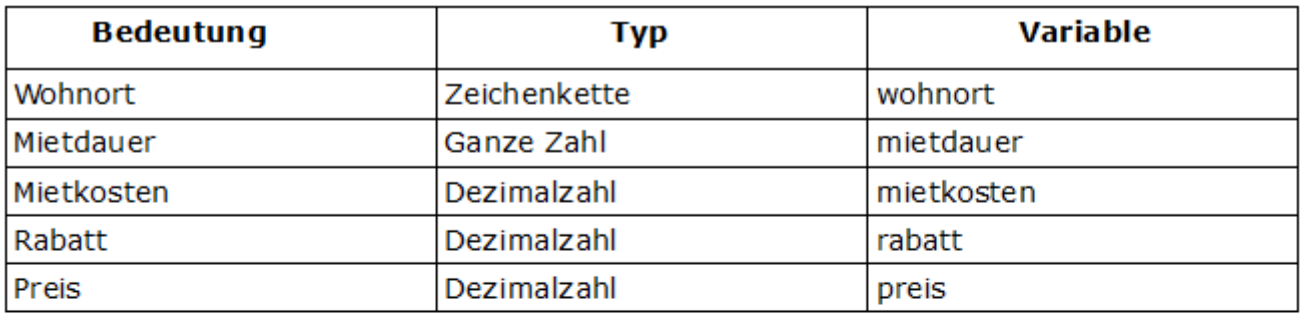

 $(4)$ Bildschirmausgabe des Programms:

Eingegeneber Wohnort: Stuttgart Eingegebene Mietdauer: 14 Tage Preis pro Tag: 50,00 € Rabatt: 10 % Mietkosten: 630 €

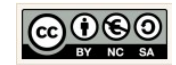

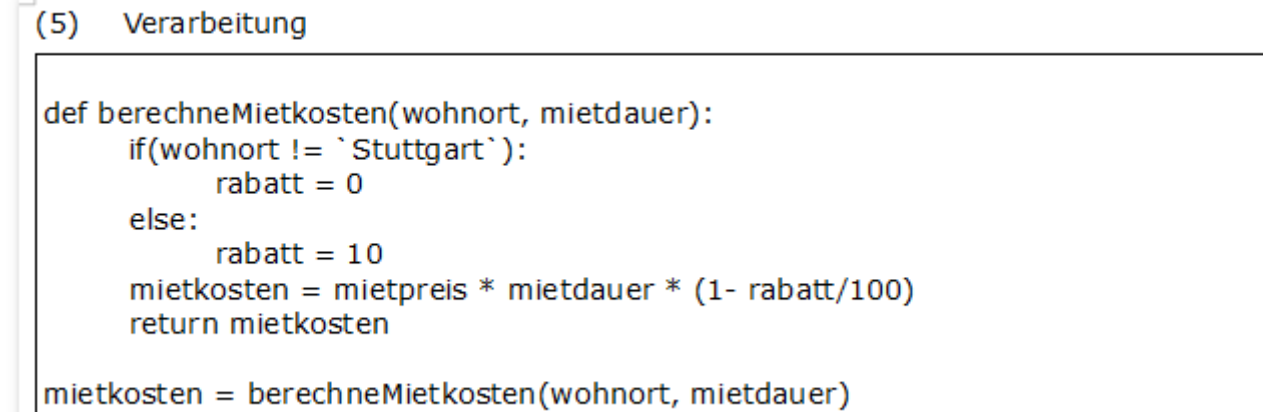

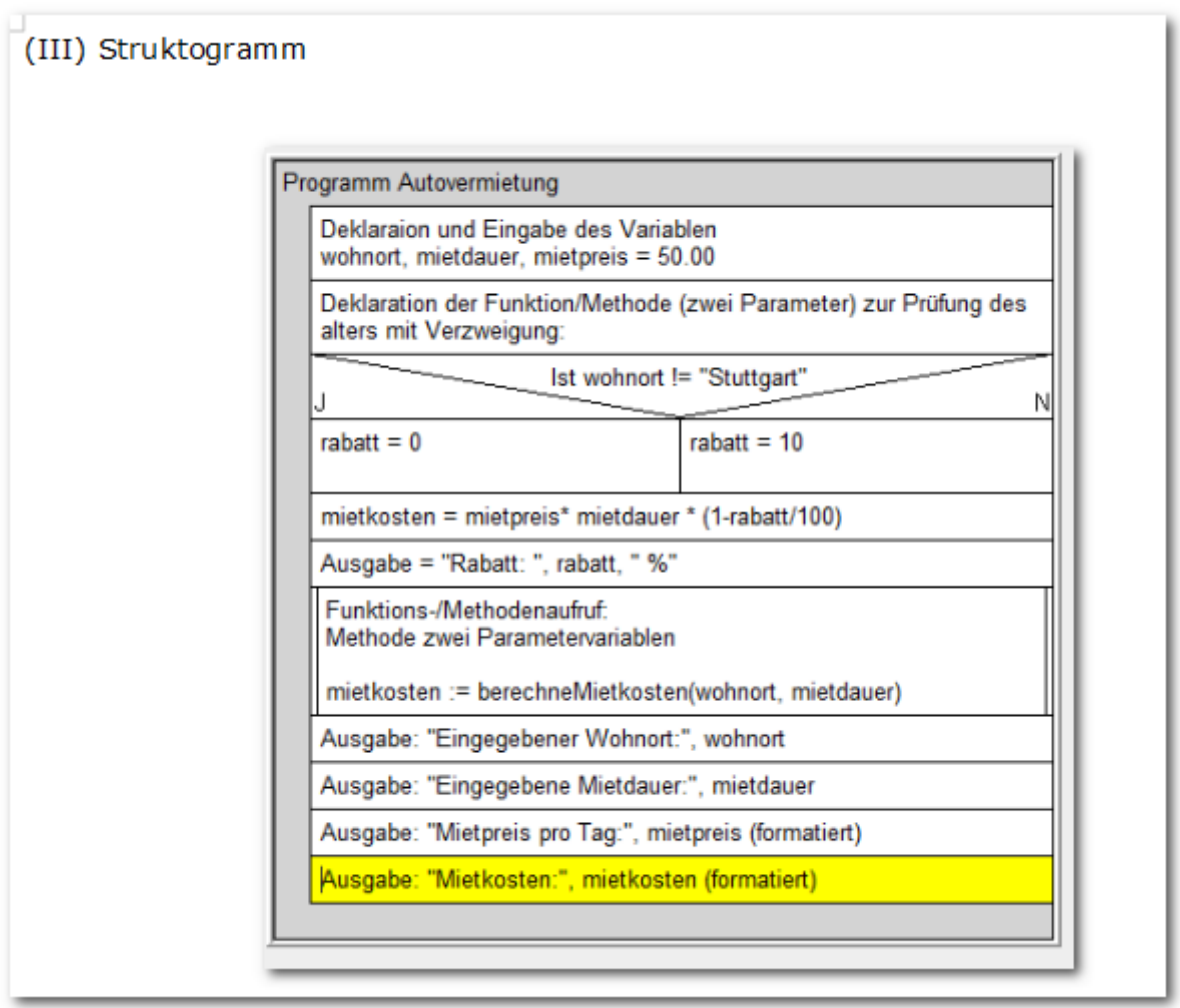

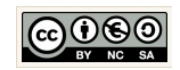

```
(IV) Programmcode (Python-Code)
  L3_1_6_Verzweigung_Operatoren_Autovermietung.py ×
    1 import locale
    3 # EINGABE:
   4 #Deklaration der Eingabevariablen mit Eingabeaufforderung, Fixer Wert und String ohne Inhalt
    5 wohnort = input("Bitte geben Sie Ihren Wohnort ein: ")
   6 mietdauer = float(input("Bitte geben Sie Ihre gewünschte Mietdauer in Tagen ein: "))
   7 mietpreis = 50.00\mathbb{R}\overline{q}10 #VERARBEITUNG:
   11 #Deklaration der Funktion/Methode
   12 def berechneMietkosten(wohnort, mietdauer):
          if(wohnort != "Stuttgart"):
   1314rabatt = 0T
   15
           else:
   16
               rabatt = 10mietkosten = mietpreis * mietdauer * (1- rabatt/100)
   17print("Rabatt: ", rabatt, " %")
   18
   19
           return mietkosten
   20
   21 #Methodenaufruf
   22 mietkosten = berechneMietkosten(wohnort, mietdauer)
   23
   24 #gewünschte AUSGABE
   25 #Formatierung der Beträge mit local -> siehe auch import local
   26 print("Eingegebener Wohnort: ", wohnort)<br>27 print("Eingegebene Mietdauer: ", 14, " Tage")
   28 print("Mietpreis pro Tag: ", locale.format_string("%.2f",mietpreis,2), " €")
   29
   30 print("Mietkosten: ", locale.format_string("%.2f",mietkosten,2), " €")
   31
   32
```
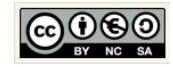

#### <span id="page-48-0"></span>1.14 Wiederholungen mit der For-Schleife Taschengeld

#### (I) Problemstellung

Schreiben Sie ein Programm, das den Betrag des Taschengelds in Abhängigkeit vom Alter ausgibt. Das Taschengeld wird vom 6. bis zum 21. Lebensjahr ausgezahlt. Dabei sind der Anfangsbetrag und die jährliche Erhöhung vom Benutzer einzugeben.

(II) Problemanalyse

Welche Ausgabedaten will man erhalten?  $(1)$ 

Betrag, alter

 $(2)$ Welche Eingabedaten werden zur Bearbeitung benötigt?

anfangsbetrag, erhoehung

 $(3)$ Welche Eigenschaften haben die Eingabedaten und die Ausgabedaten? (Variablenliste)

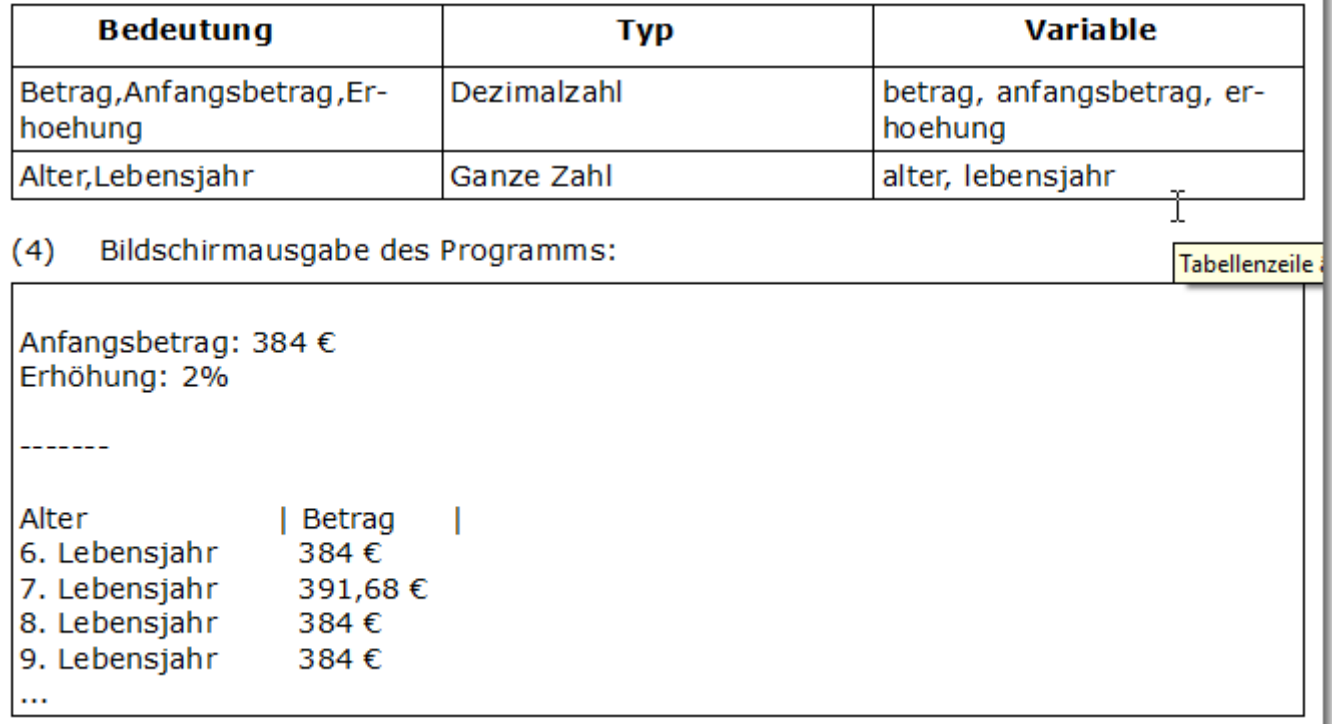

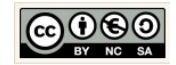

#### $(5)$ Verarbeitung

```
#VERARBEITUNG:
#Deklaration der Funktion/Methode
def berechneBetragJeLebensJahr(betrag, erhoehung):
   #Ausgabe einmalig
   print("Anfangsbetrag:", betrag)
   print("Eröhung:", erhoehung)
   print("-----")print("Alter
                                       \vert")
                       Betrag
   for i in range(6, 21):
       betrag = betrag * (1+ erhoehung/100)
       #Ausgabe zeilenweise
       print(i, "Lebensjahr: ", locale.format_string("%.2f",betrag,2), " €")
#Methodenaufruf
berechneBetragJeLebensJahr(betrag,erhoehung)
```

```
Python Funktion \rightarrow xrange
xrange(begin,end)
Pyhton → For Schleife
for i in range(6, 21)
     print(i)Python → While Schleife
i = 6while i < 21:
      print(i)i \div 1
```
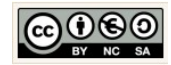

T

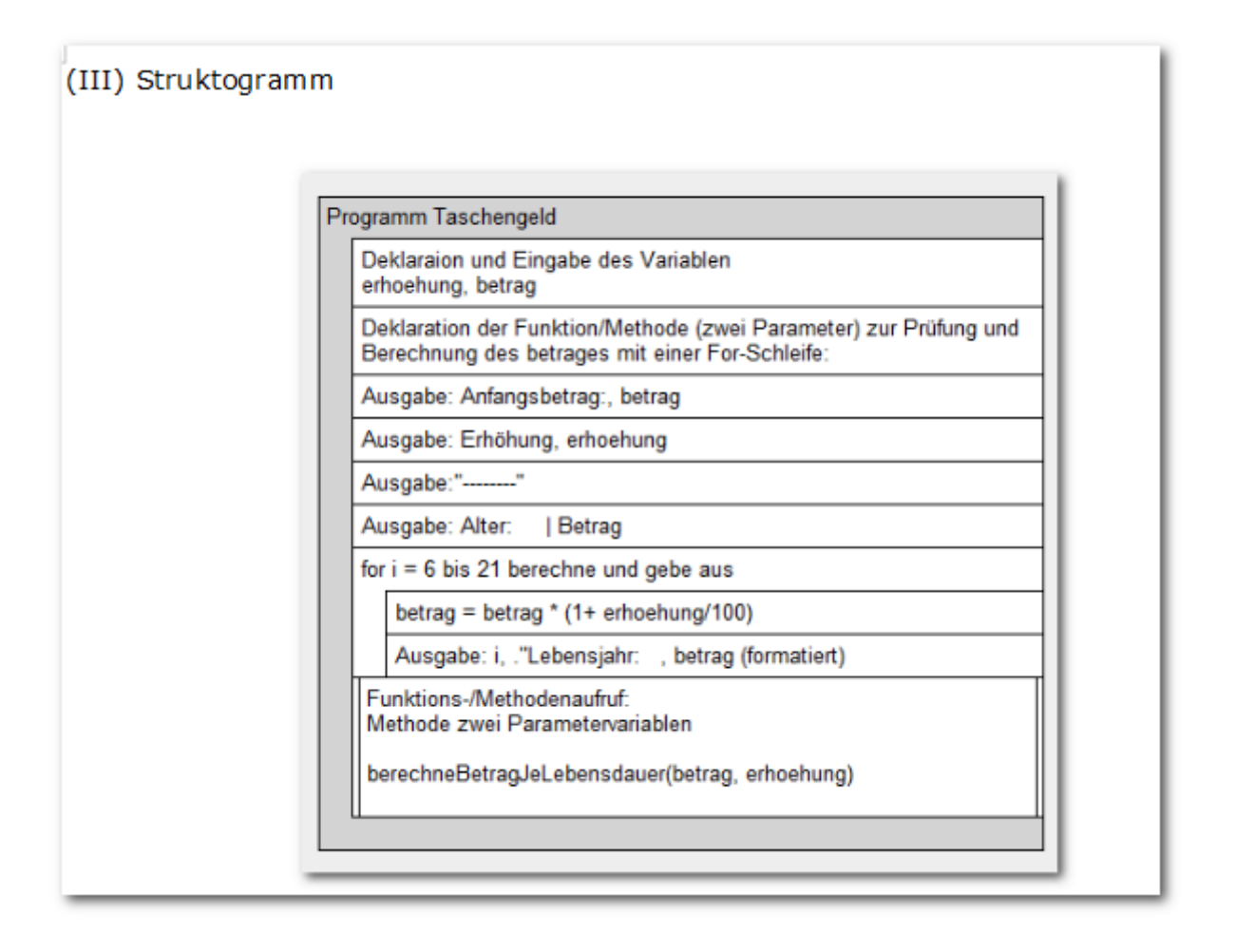

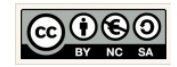

```
(IV) Programmcode (Python-Code)
  L3_2_1_Wiederholungen_For_Schleife_Taschengeld.py X
    \mathbf{1}import locale
    \overline{2}3 # EINGABE:
    4 #Deklaration der Eingabevariablen mit Eingabeaufforderung, Fixer Wert und
      erhoehung = float(input("Bitte geben Sie die Erhöhung ein: "))
    5.
      betrag = float(input("Bitte geben Sie den Anfangsbetrag: "))
    6<sup>1</sup>\overline{7}8
    \overline{9}#VERARBEITUNG:
   10 #Deklaration der Funktion/Methode
   11 def berechneBetragJeLebensJahr(betrag, erhoehung):
   12#Ausgabe einmalig
           print("Anfangsbetrag:", betrag)
   13print("Eröhung:", erhoehung)
   14
           print("-----")15
           print("Alter
                                                  |")
   16
                                 Betrag
   17for i in range(6, 21):
                betrag = betrag * (1+ erhoehung/100)
   18
   19
                #Ausgabe zeilenweise
   20
                print(i, "Lebensjahr: ", locale.format_string("%.2f",betrag,2)
   2122#Methodenaufruf
   23 berechneBetragJeLebensJahr(betrag, erhoehung)
   24
```
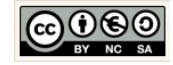

#### <span id="page-52-0"></span>1.15 Wiederholungen mit der While-Schleife Fischteich

#### (II) Problemanalyse

 $(1)$ Welche Ausgabedaten will man erhalten?

jahr, fischbestand, endbestand, faktor

 $(2)$ Welche Eingabedaten werden zur Bearbeitung benötigt?

endbestand, faktor

 $(3)$ Welche Eigenschaften haben die Eingabedaten und die Ausgabedaten? (Variablenliste)

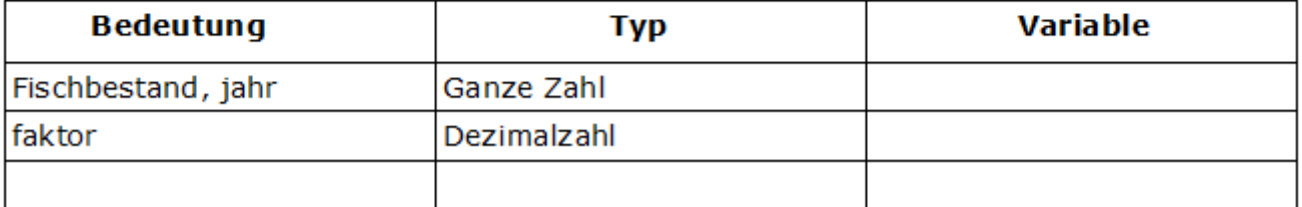

#### $(4)$ Bildschirmausgabe des Programms:

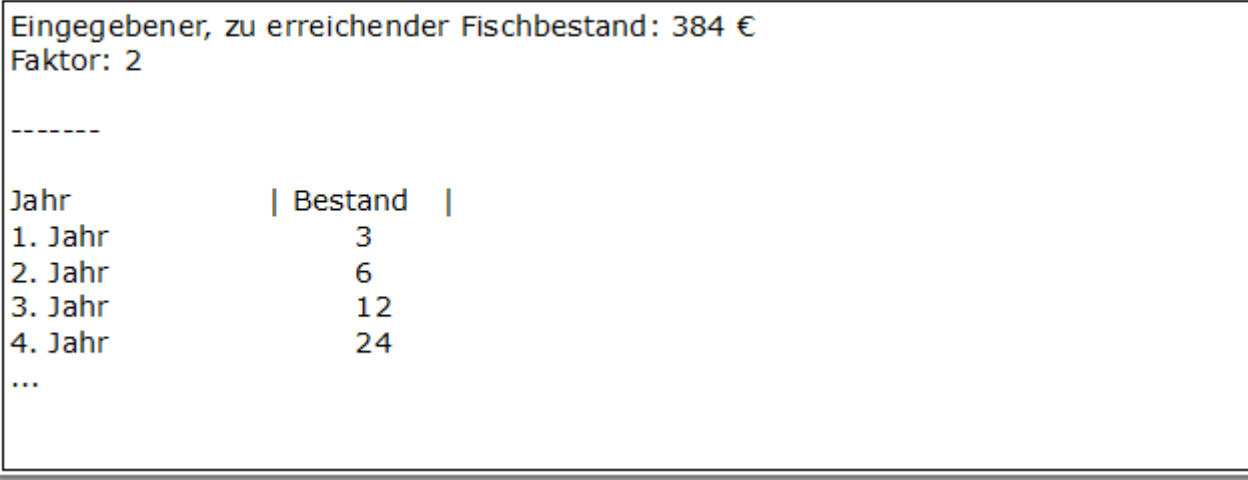

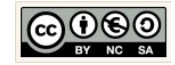

#### $(5)$ Verarbeitung

```
faktor = 2def ermittleFischbestand(endbestand, faktor):
   i = 3jahr = 1while i \le endbestand:
       i = i * faktor
       i = i+1jahr += 1return jahr
#Methodenaufruf
jahr = ermittleFischbestand(endbestand, faktor)
```
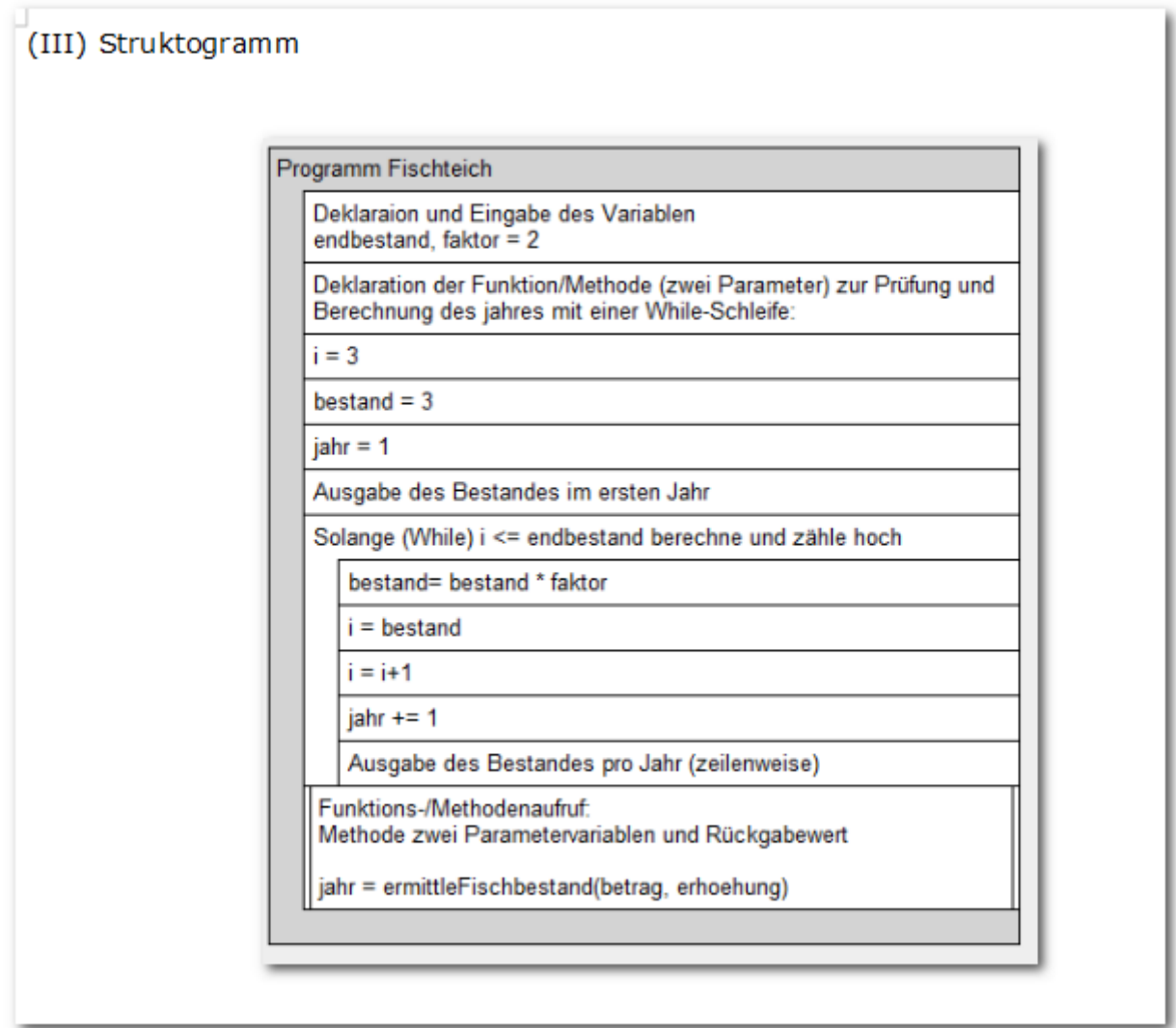

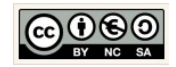

```
(IV) Programmcode (Python-Code)
  L3_2_2_Wiederholungen_While_Schleife_Fischteich.py X
     5 endbestand = int(input("Bitte geben Sie den Endbestand ein:"))6 faktor = 2
     \overline{7}8
     9 #VERARBEITUNG:
    10 #Deklaration der Funktion/Methode
    11 def ermittleFischbestand(endbestand, faktor):
    12<sup>°</sup>i = 313<sup>°</sup>bestand = 314
           jahr = 1
           print("Bestand im ", jahr, ". Jahr: ", bestand)
    15
    16while i \leq endbestand:
                bestand = bestand * faktor17
                i = bestand
    18
    19
                i = i+120
                jahr += 1print("Bestand im ", jahr, ". Jahr: ", bestand)
    2122return jahr
    23
    24 #Methodenaufruf
    25 -jahr = ermittleFischbestand(endbestand, faktor)
    26
    27
       #Ausgabe
    28 print("Jahr in dem der Endbestand erreicht ist:", jahr, " Jahr")
```
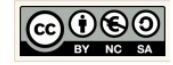

#### <span id="page-55-0"></span>1.16 Wiederholungen Umsatzrechner

Ihr Unternehmen hat mittlerweile einige Filialen. Für jede Filiale wird der Umsatz der letzten 6 Monate in einer einfachen Liste erfasst.

Nutzen Sie folgende Liste, um die Anwendung zu testen:

Initialisieren Sie die Liste Umsatz der Filiale "Wangen" in der Jahnstrasse 15 mit den folgenden Werten:

1000,1500,1100,1200,1250,950

#### $umsatz = [1000, 1500, 1100, 1200, 1250, 950]$

Erstellen Sie anhand der vorgegebenen Struktogramme den Quellcode für die Verhaltensweisen: ermittle Minimum, ermittle Maximum und ermittle Durchschnitt den Programmcode. Testen Sie den Quellcode!

Es hat sich ein Denkfehler eingeschlichen! Identifizieren Sie den Fehler und finden Sie einen Lösungsweg.

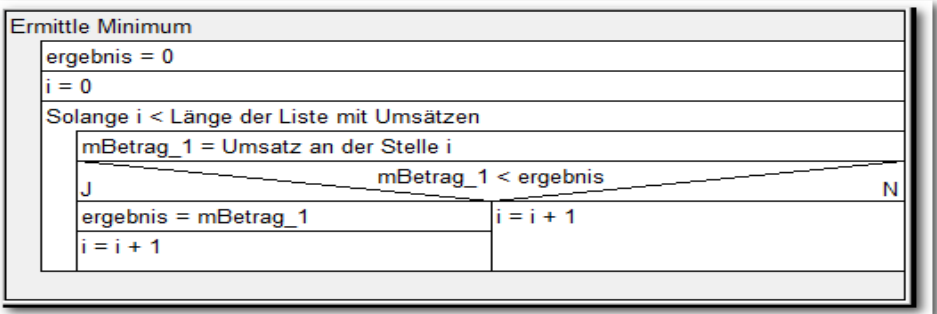

#### Lösung: While

```
#VERARBEITUNG: Min ermitteln mit While-Schleife
def ermittleMinimum():
   ergebnis = umsatz[0]laenge = len(umsatz)i = 0while(i < læ):
       m Betrag = umsatz[i]
       if(m Betrag < ergebnis):ergebnis = m Betragelse:
           i = i + 1return ergebnis
```
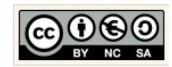

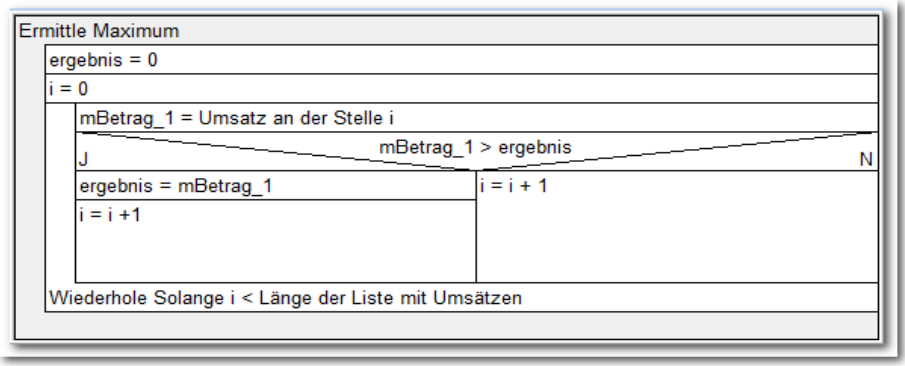

Lösung: Do-While-Schleife

```
#VERARBEITUNG: Max ermitteln mit der Do-While-Schleife
# wird in Python mit break realisiert!!!Kein Do-While als Syntax
def ermittleMaximum():
    ergebnis = umsatz[0]laenge = len(umsatz)
    i = 0while(i < <i>la</i>)\mathbf Im_Betrag = umsatz[i]if(m_Betrag > ergebnis):ergebnis = m_Betragi = i + 1break
        else:
            i = i + 1return ergebnis
```
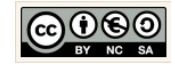

#### Lösung: for-Schleife

```
#VERARBEITUNG: Max ermitteln mit der For-Schleife
def ermittleDurchschnitt():
   ergebnis = umsatz[0]anzahl = len(umsatz)for i in range(0, \text{anzahl}, +1):
        m_Betrag = umsatz[i]ergebnis = ergebnis + m_Betrag
    ergebnis = ergebnis/anzahlreturn ergebnis
```
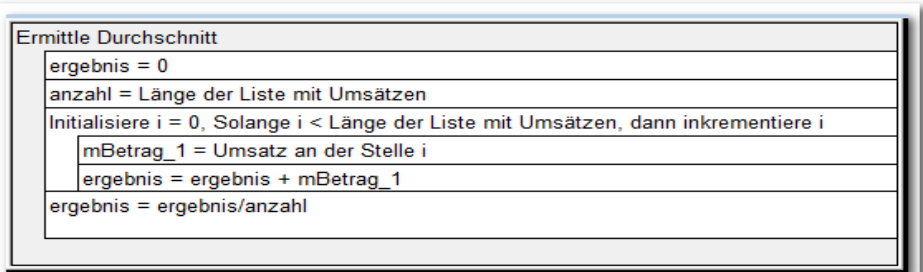

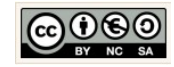

Zusatzaufgaben:

- 1. Welche Arten von Listentypen (Container) kennen Sie?
- 2. Nennen Sie fünf Kontrollstrukturen.
- 3. Welche Art Kontrollstrukturen eignen sich für die Behandlung der geschilderten Probleme?
- 4. Optimierung: Ermöglichen Sie die variable Eingabe der Listenelemente.

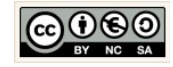